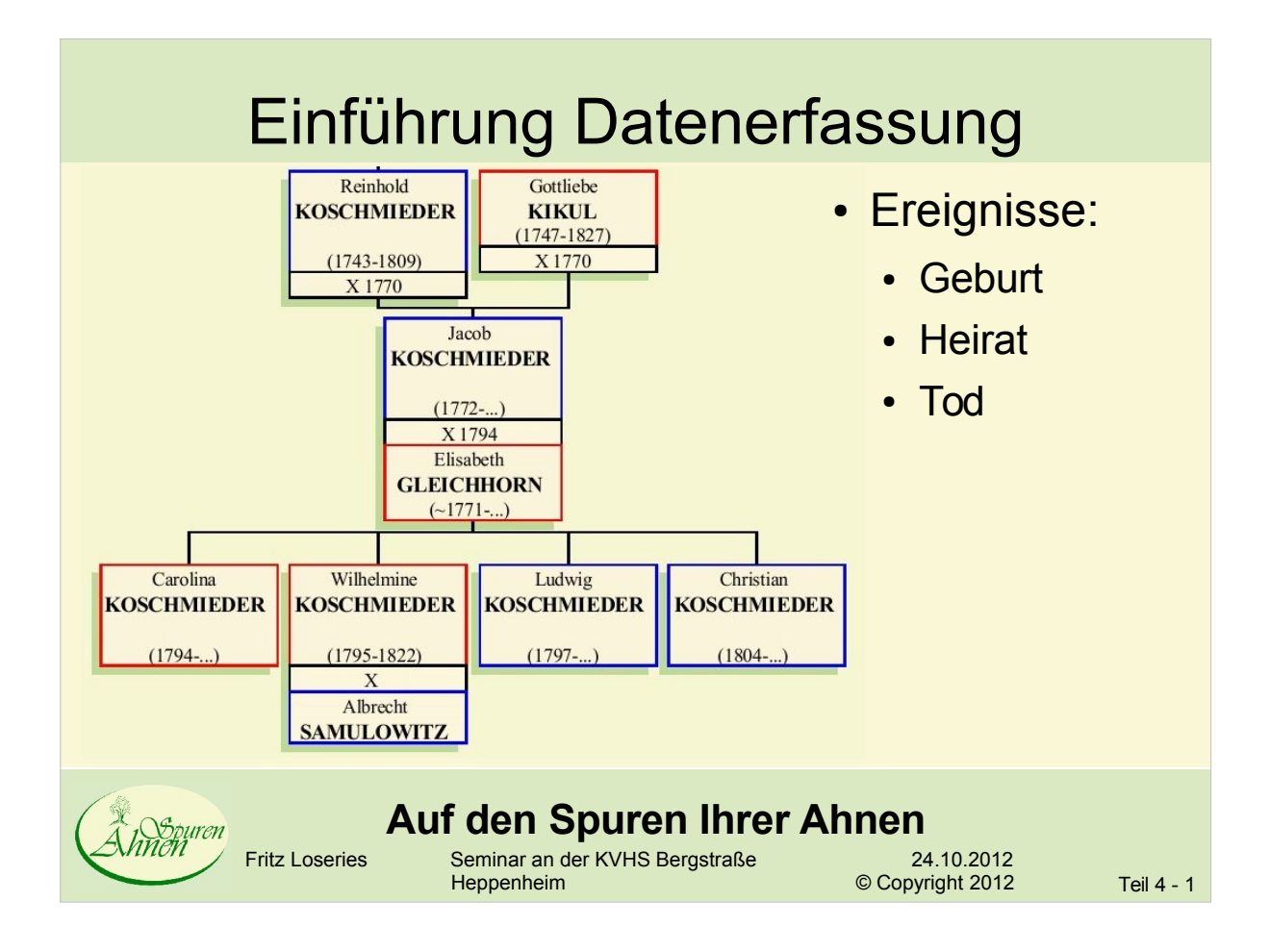

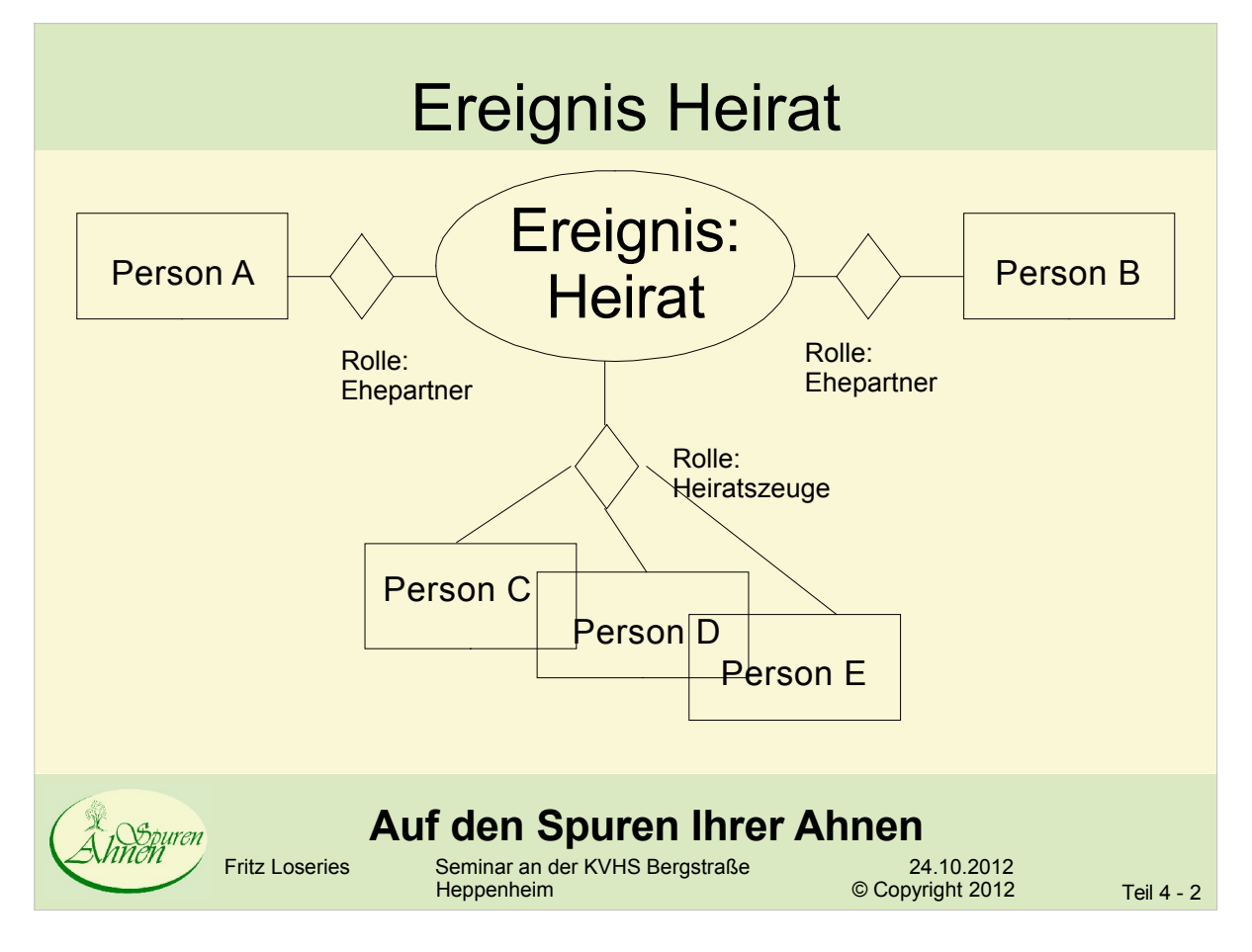

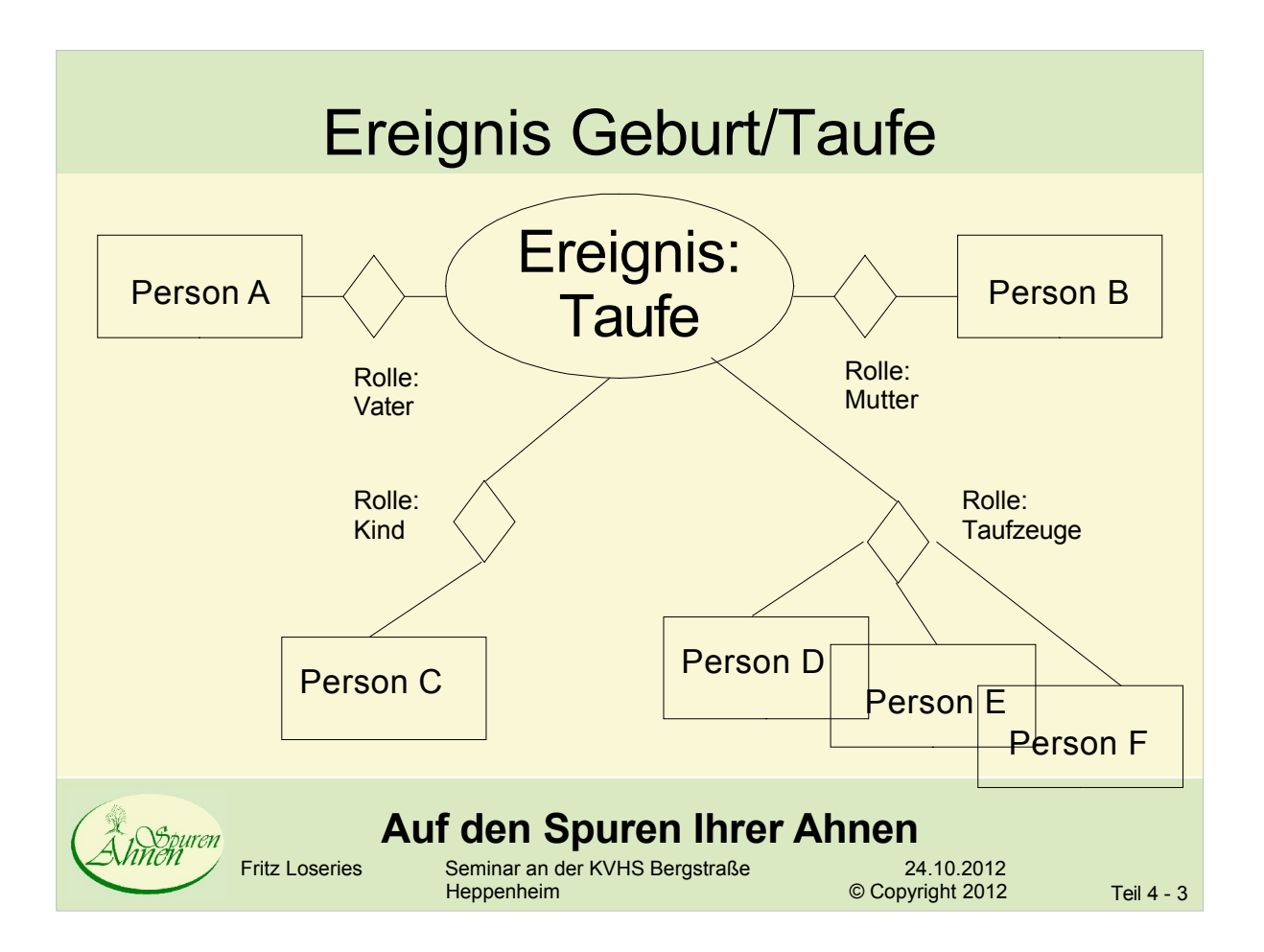

## Weitere Ereignisse (Beispiele)

- Scheidung
- Adoption
- Pflegschaft
- Konfirmation / Kommunion
- Schulische Ereignisse
- Berufliche Ereignisse
- Familiäre Ereignisse
- usw.

#### **Auf den Spuren Ihrer Ahnen**

Fritz Loseries Seminar an der KVHS BergstraÄe 24.10.2012

#### Erweiterte Informationen und Daten

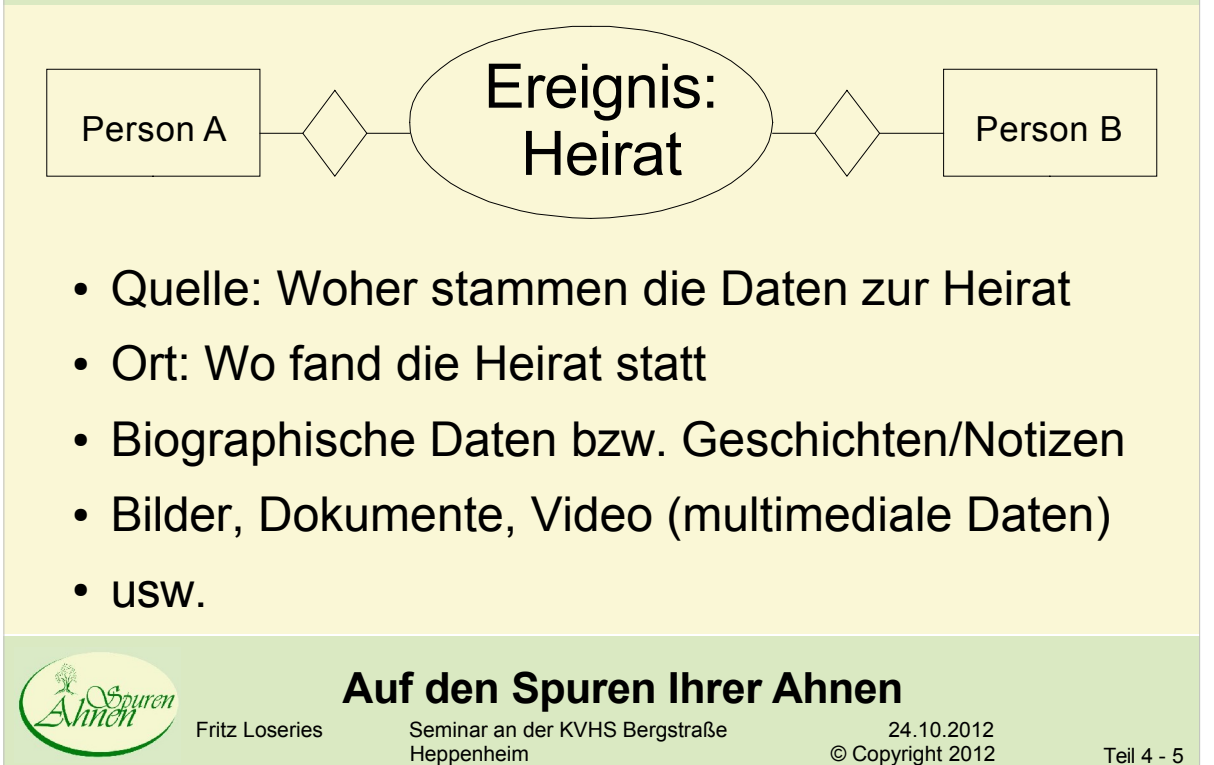

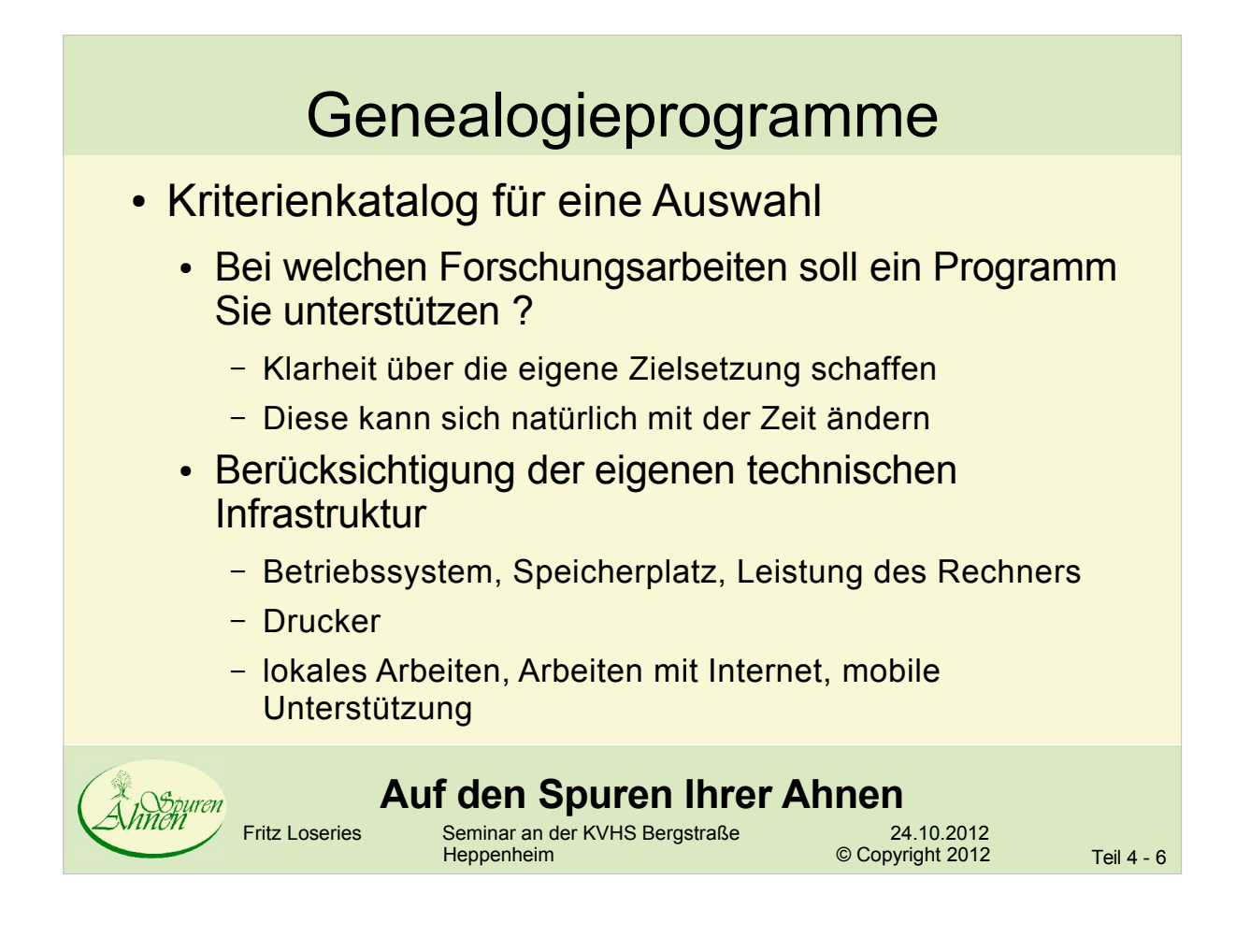

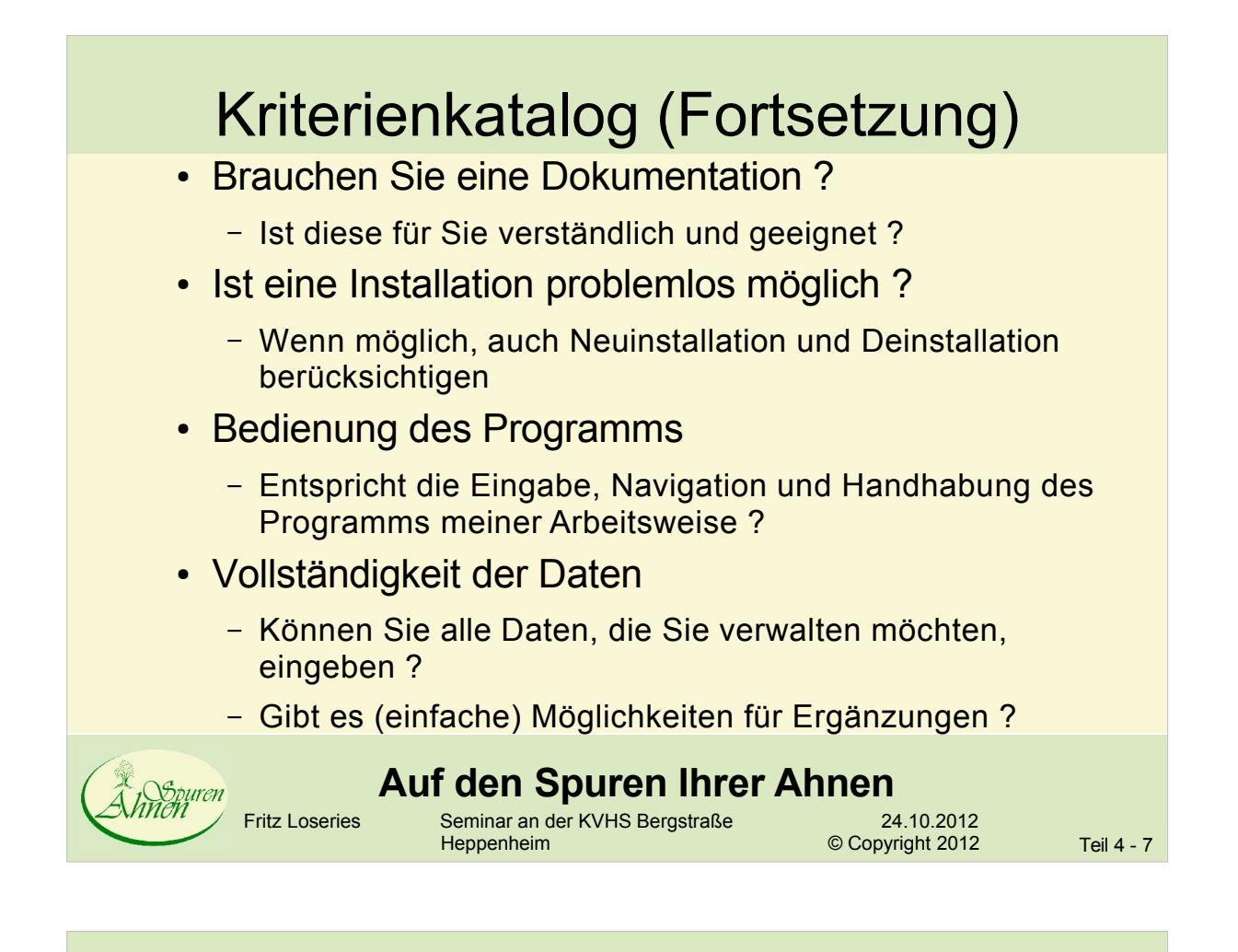

#### Kriterienkatalog (Fortsetzung)

- Unsichere Daten bzw. Varianten und Zusätze
	- Wie werden diese verwaltet ?
- Gibt es eine Verwaltung von Quellen, Orten und Notizen ?
	- Entspricht diese Ihren Vorstellungen und Wünschen?
	- Wollen Sie sich mit anderen Forschern austauschen ?
- Integritäts- und Plausibilitätsprüfungen
	- Welche Unterstützung bietet das Programm bei
		- der Ermittlung von Fehlern?
		- der Behebung von Fehlern?
	- Wie können Doppeleingaben behoben werden?

#### **Auf den Spuren Ihrer Ahnen**

Fritz Loseries Seminar an der KVHS Bergstraße 24.10.2012<br>Heppenheim © Copyright 2012

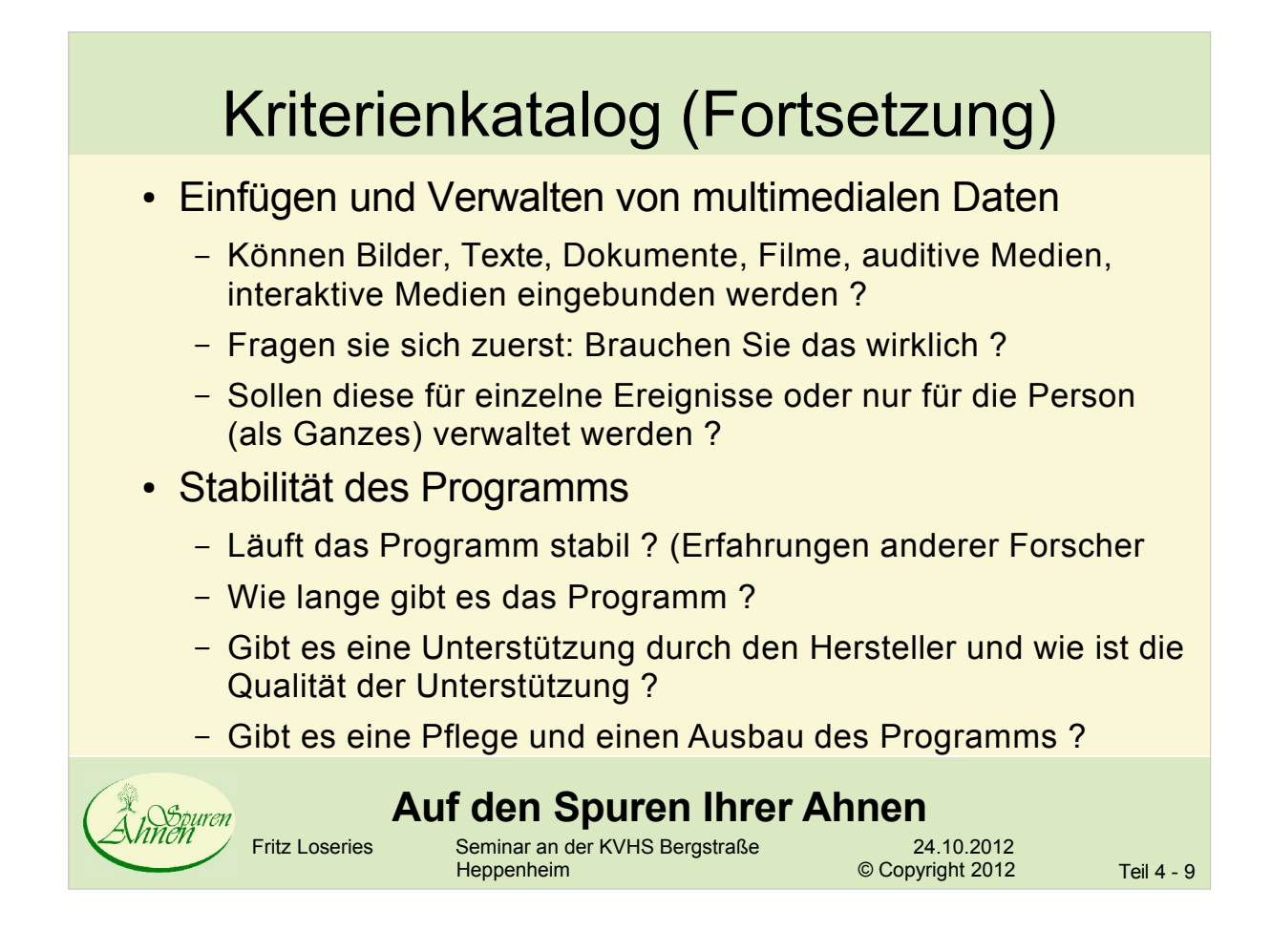

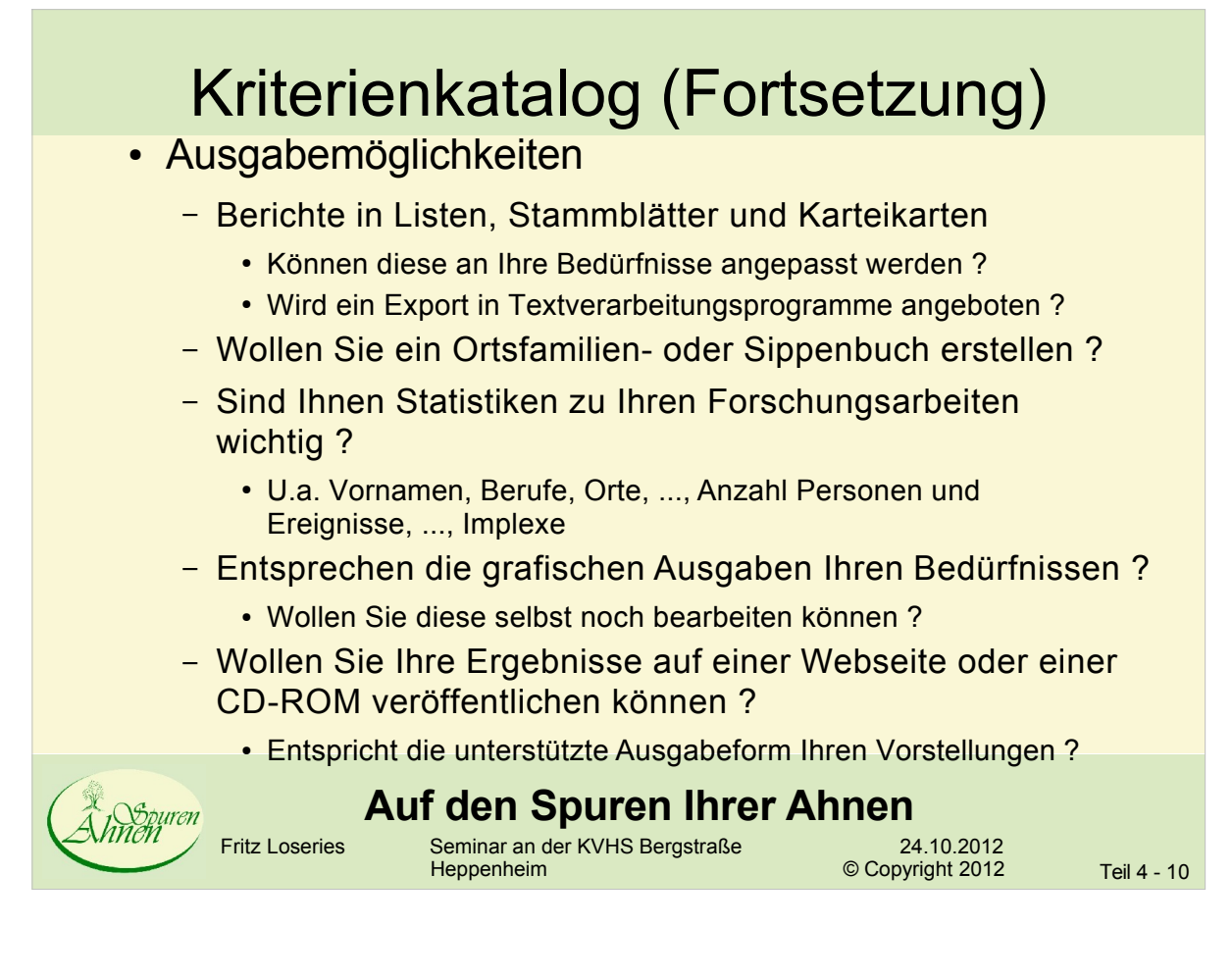

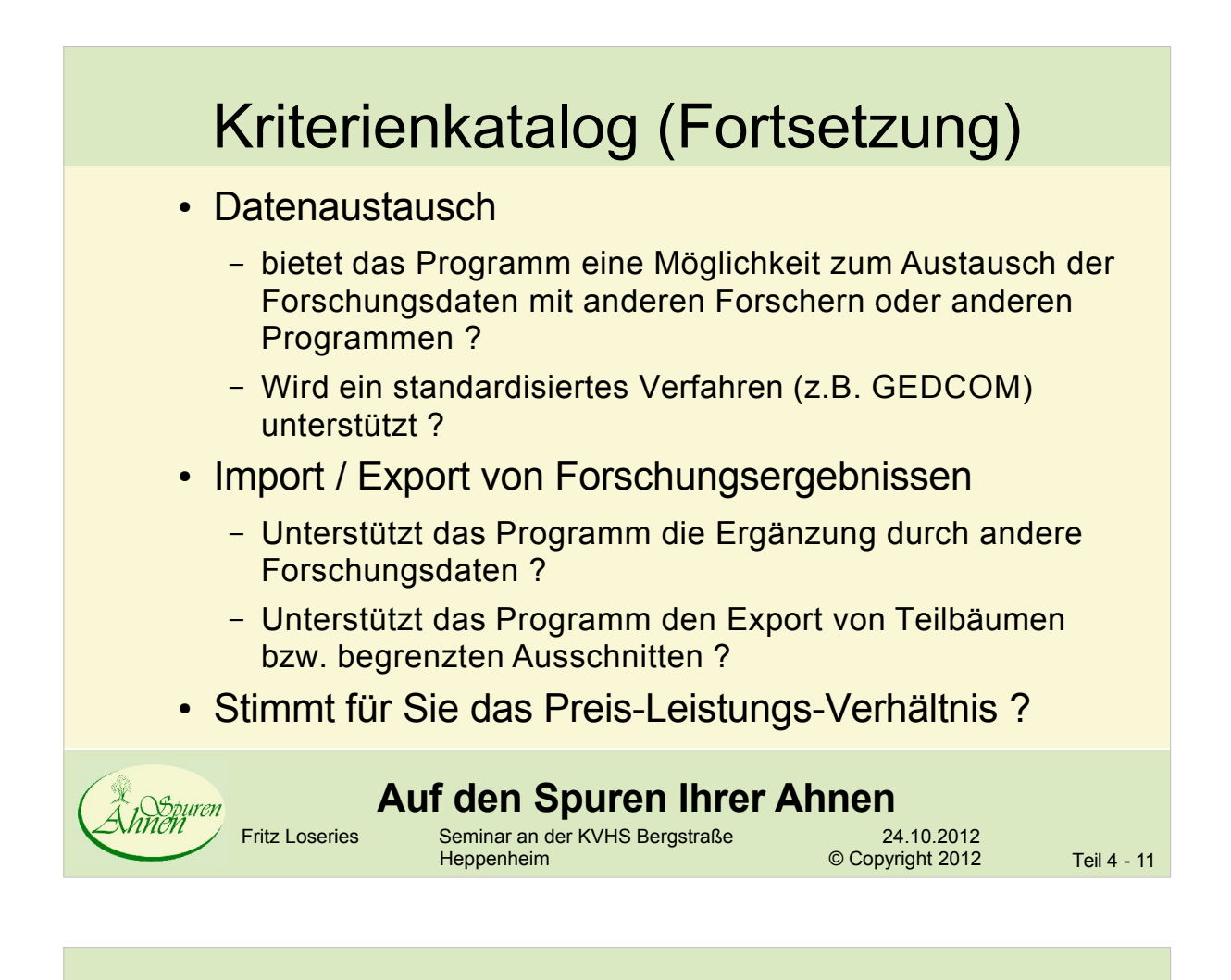

#### Genealogieprogramme

- große Auswahl mit Kurzbeschreibungen und **Webadresse** 
	- [http://wiki-de.genealogy.net/wiki/Kategorie:Genealogiesoftwar](http://wiki-de.genealogy.net/wiki/Kategorie:Genealogiesoftware)e
- Vorstellung: 3 verschiedene
	- 1 kostenlos, 1 Shareware mit Testversion
	- eine allgemeine Empfehlung ist nicht möglich, da die Wünsche und Vorstellungen der einzelnen Benutzer zu unterschiedlich sind

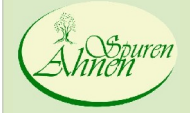

#### **Auf den Spuren Ihrer Ahnen**

Fritz Loseries Seminar an der KVHS Bergstraße 24.10.2012<br>Heppenheim © Copyright 2012

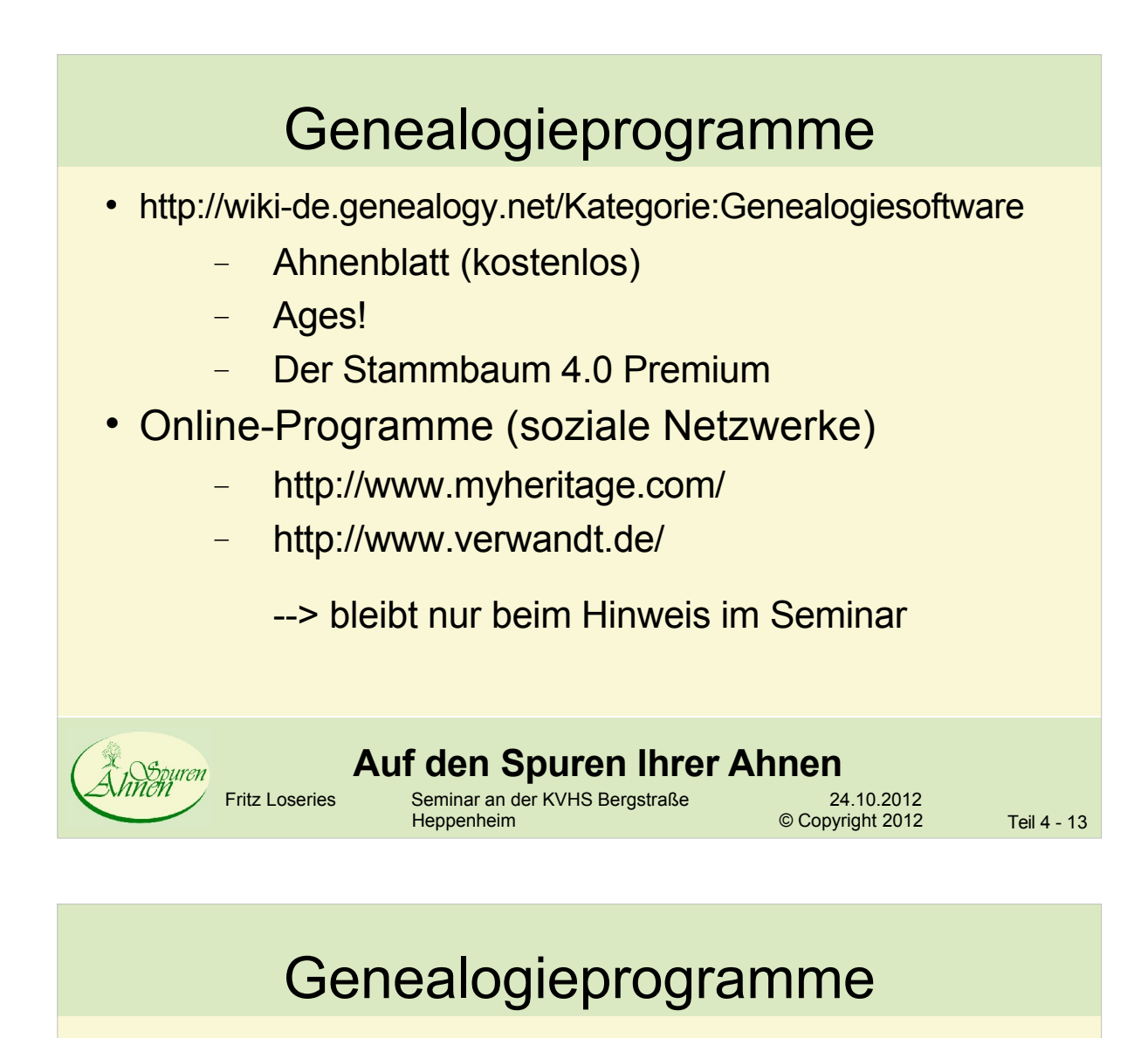

- Kriterien
	- Einstieg und Nutzung (intuitiv ?)
	- **Ereignisse**
	- **Quellenverwaltung**
	- Medien (Bilder, Scans, Dokumente, Filme)
	- Stammbaum-Diagramme
	- Datenaustausch (GEDCOM)
	- (Aufgabenliste)
	- Integritätsprüfung, Vergleich und Verschmelzen
	- Implexe

#### **Auf den Spuren Ihrer Ahnen**

Fritz Loseries Seminar an der KVHS BergstraÄe 24.10.2012

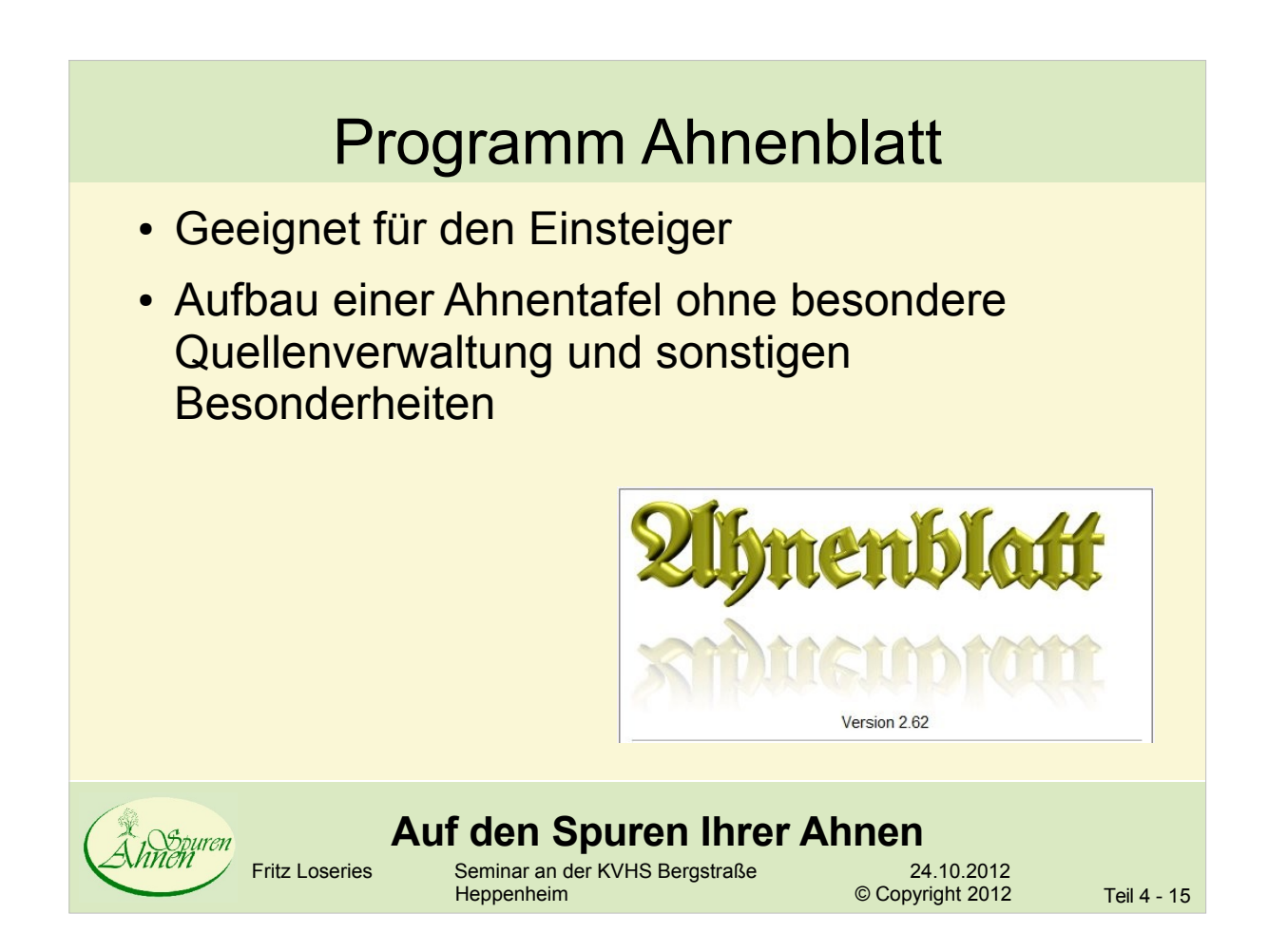

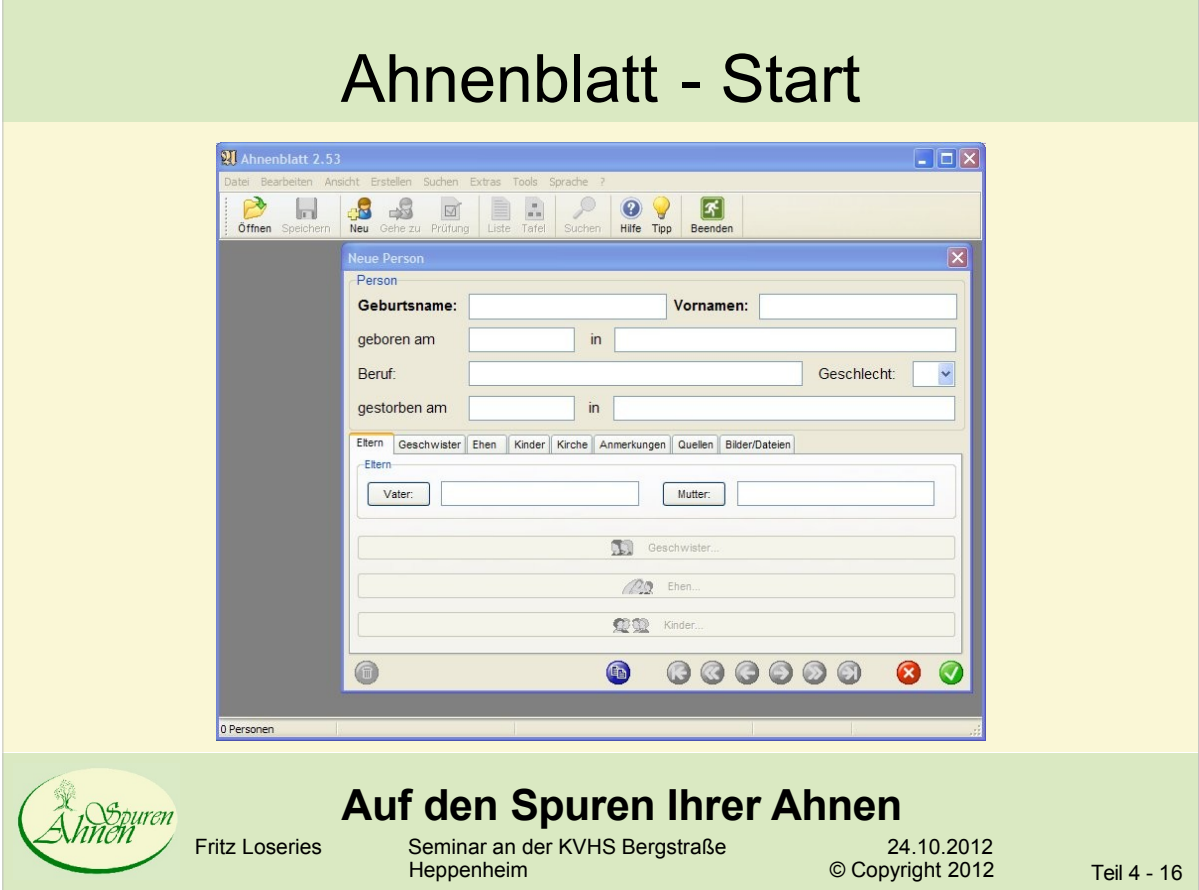

#### Ahnenblatt - Kirche

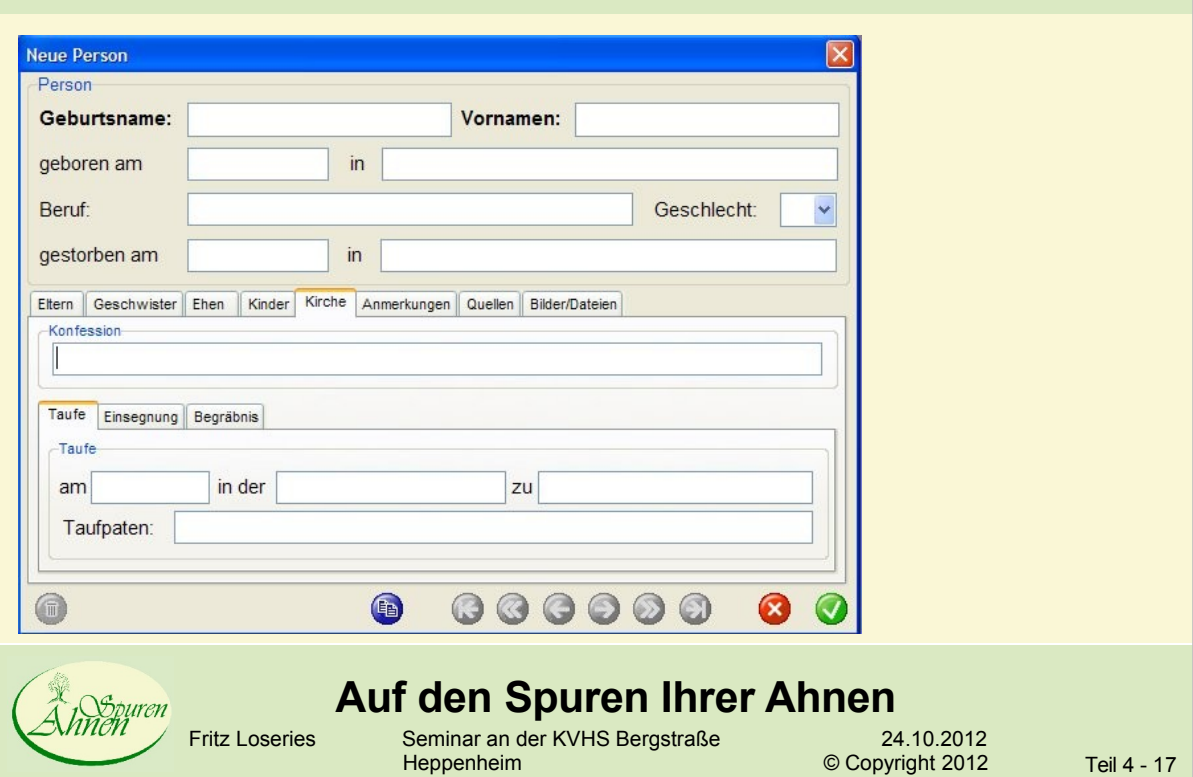

#### Ahnenblatt - Anmerkungen

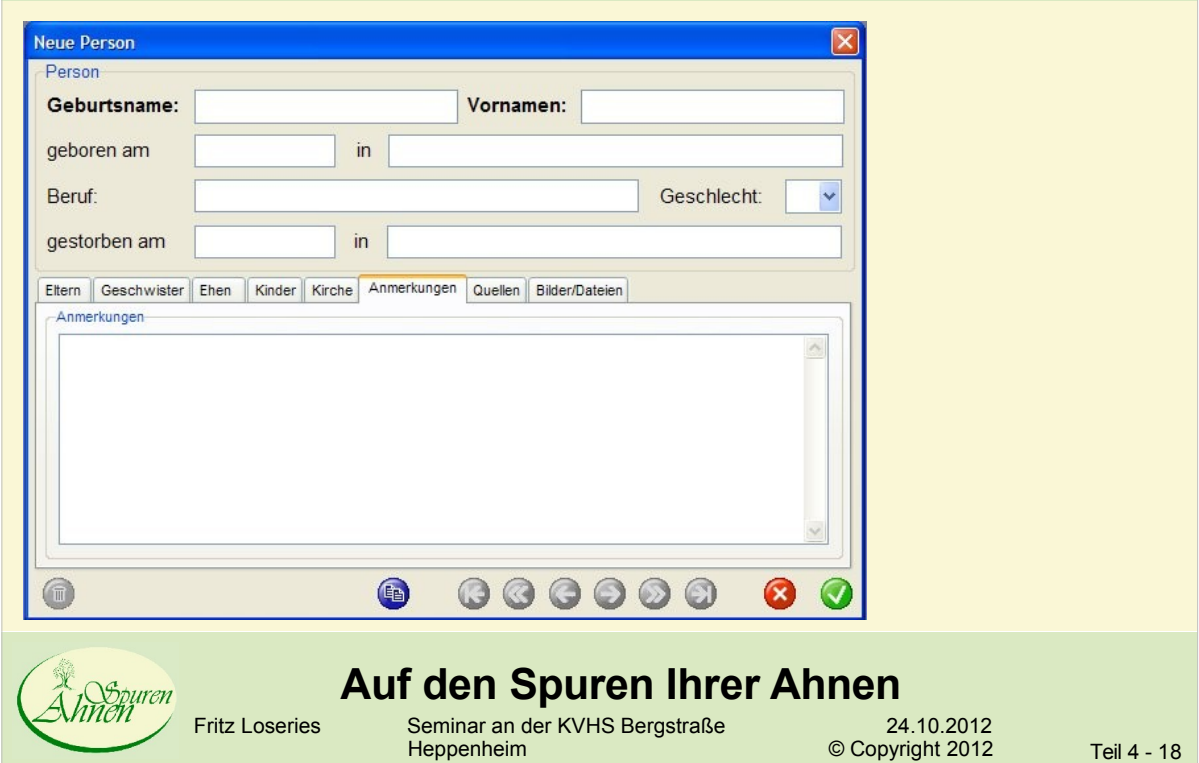

#### Ahnenblatt - Quellenangaben

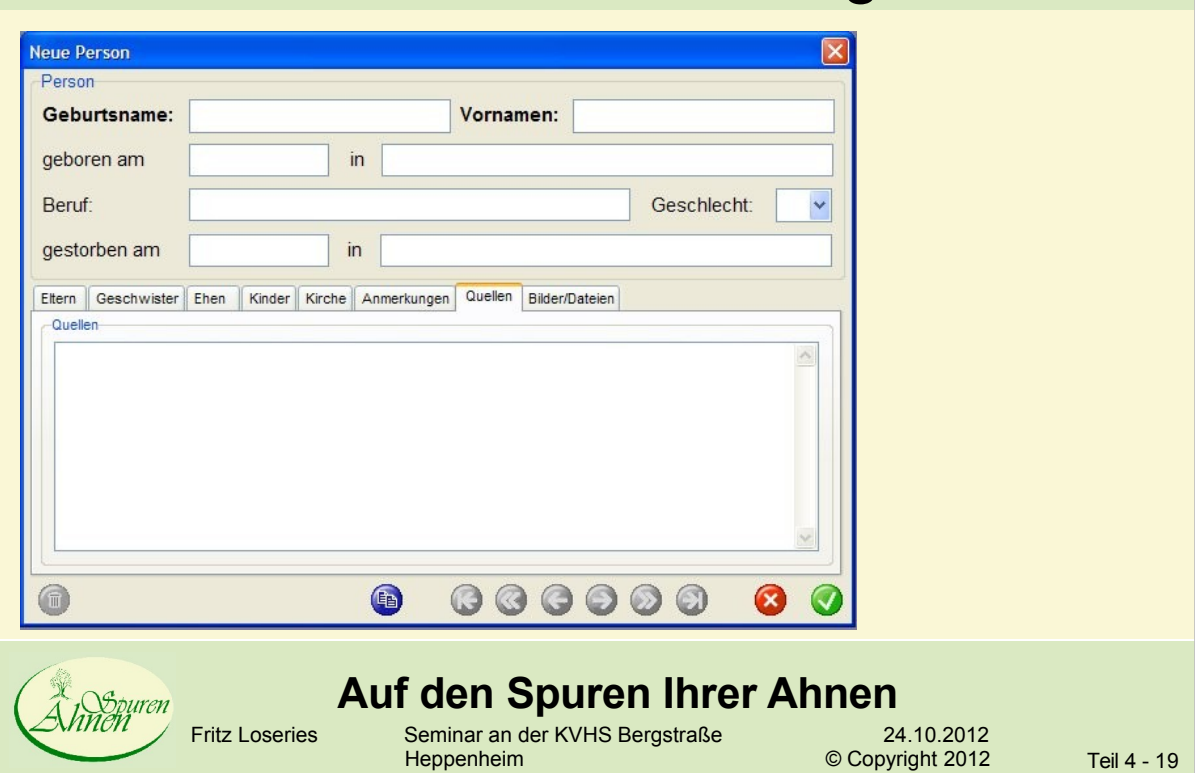

#### Ahnenblatt - Multimedia

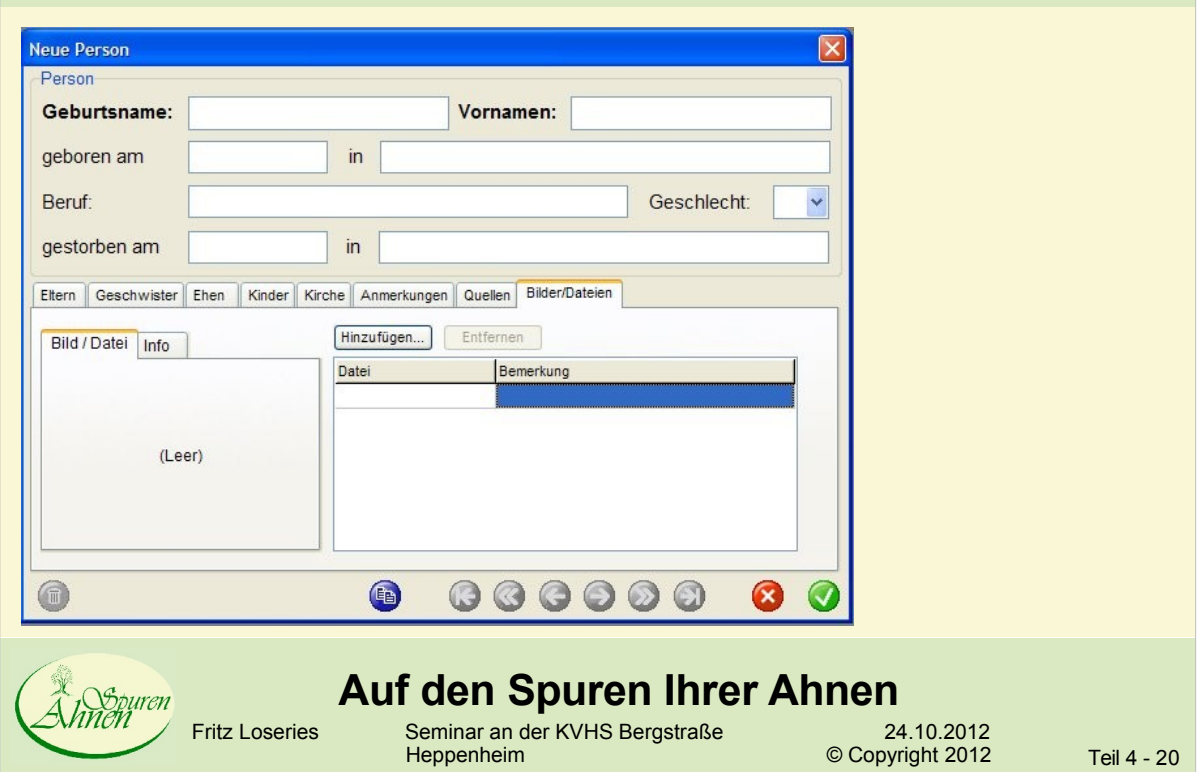

#### Ahnenblatt – grafische Darstellung

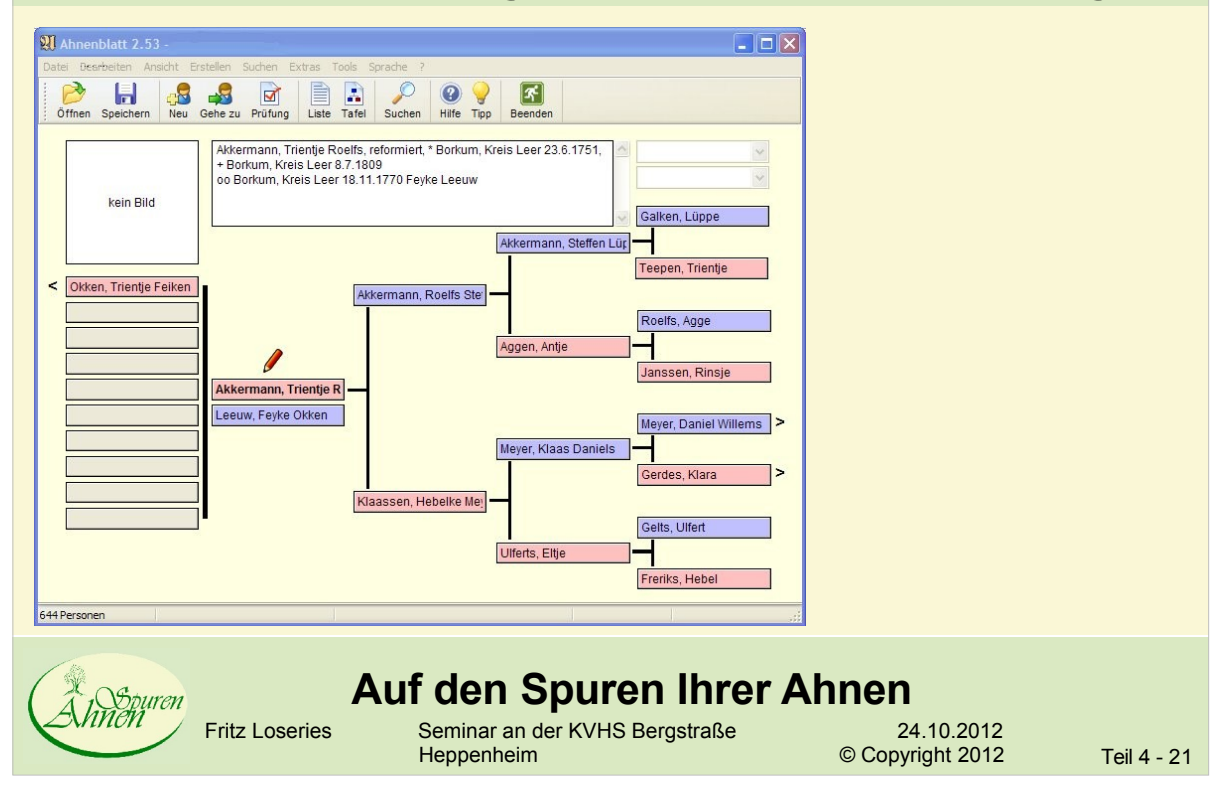

#### Ahnenblatt – verwandtschaftliche **Beziehungen**

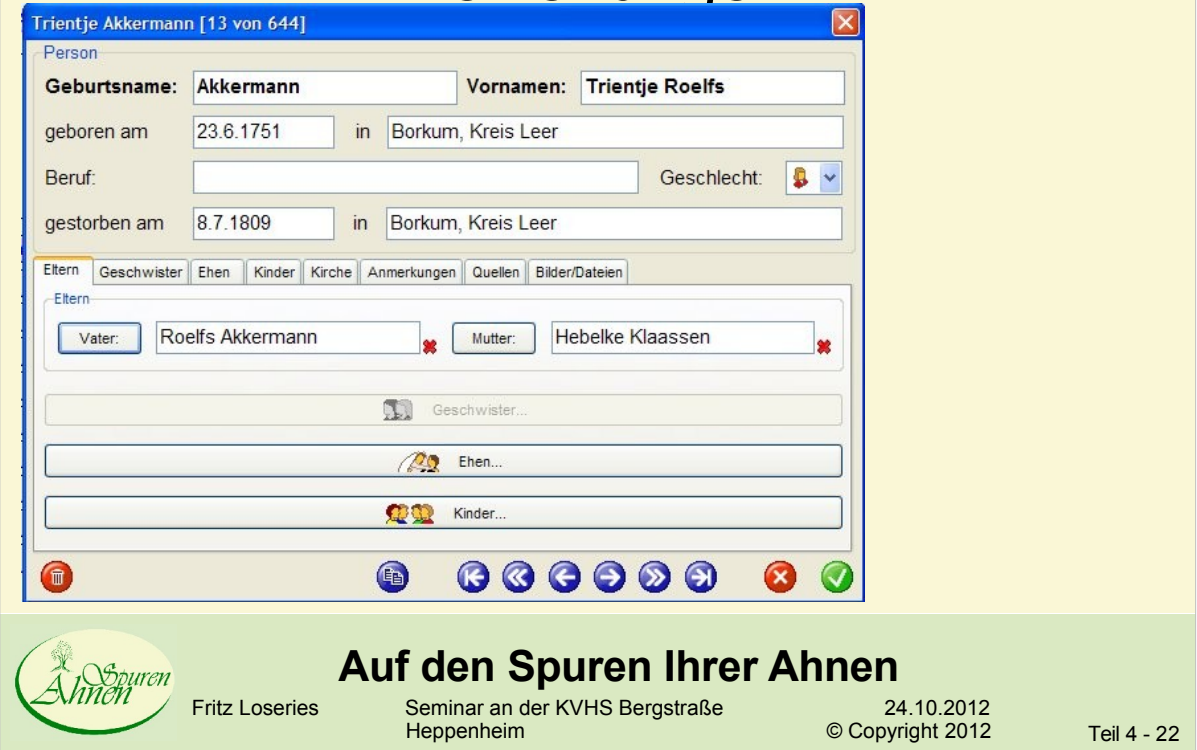

#### Ahnenblatt – Grafische Ausgabe

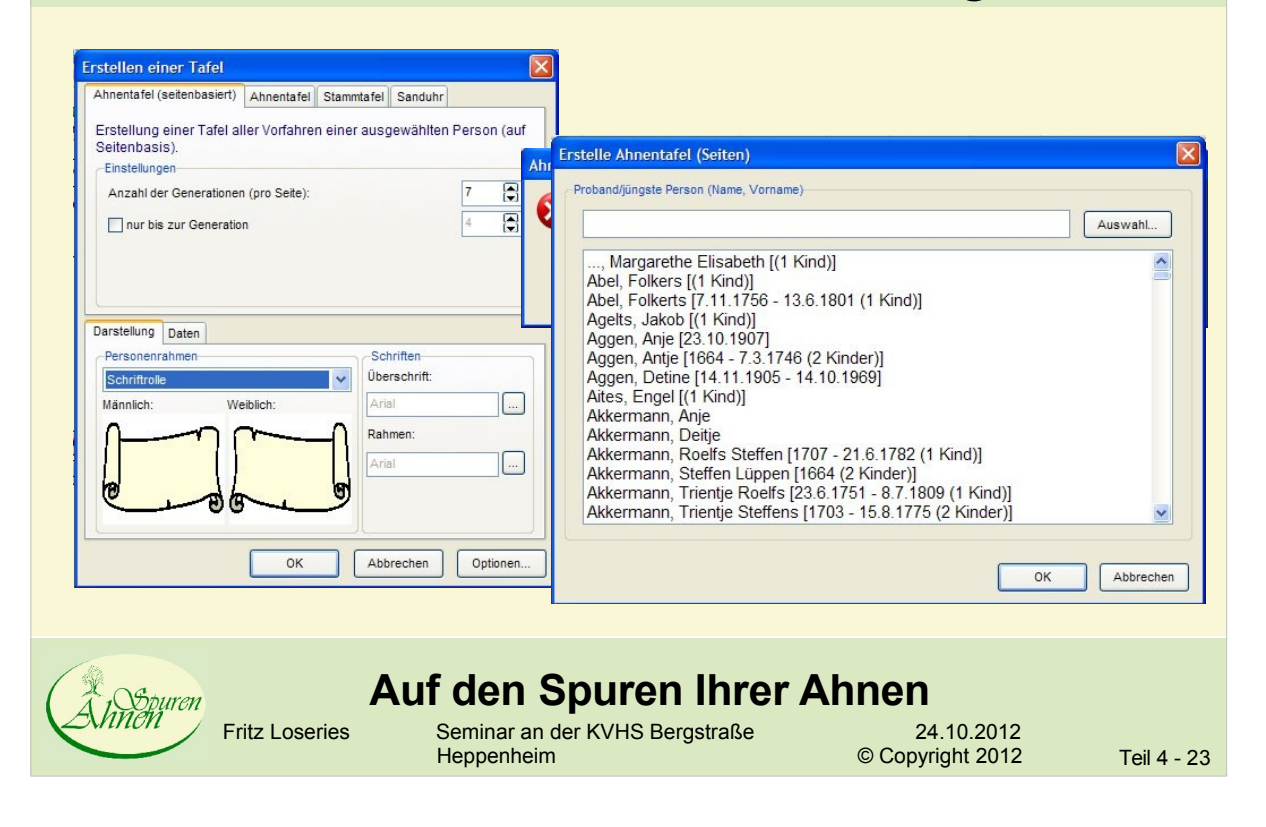

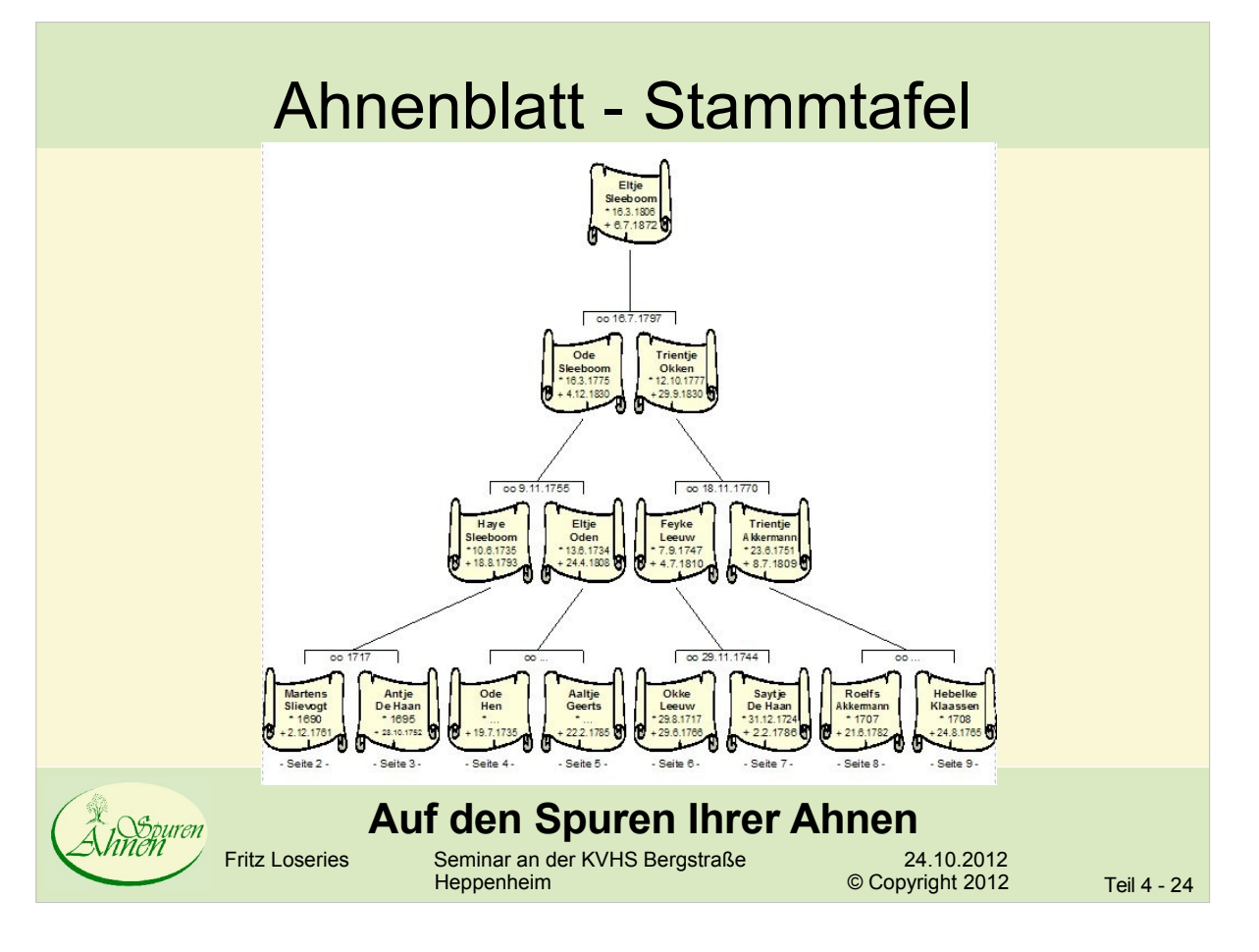

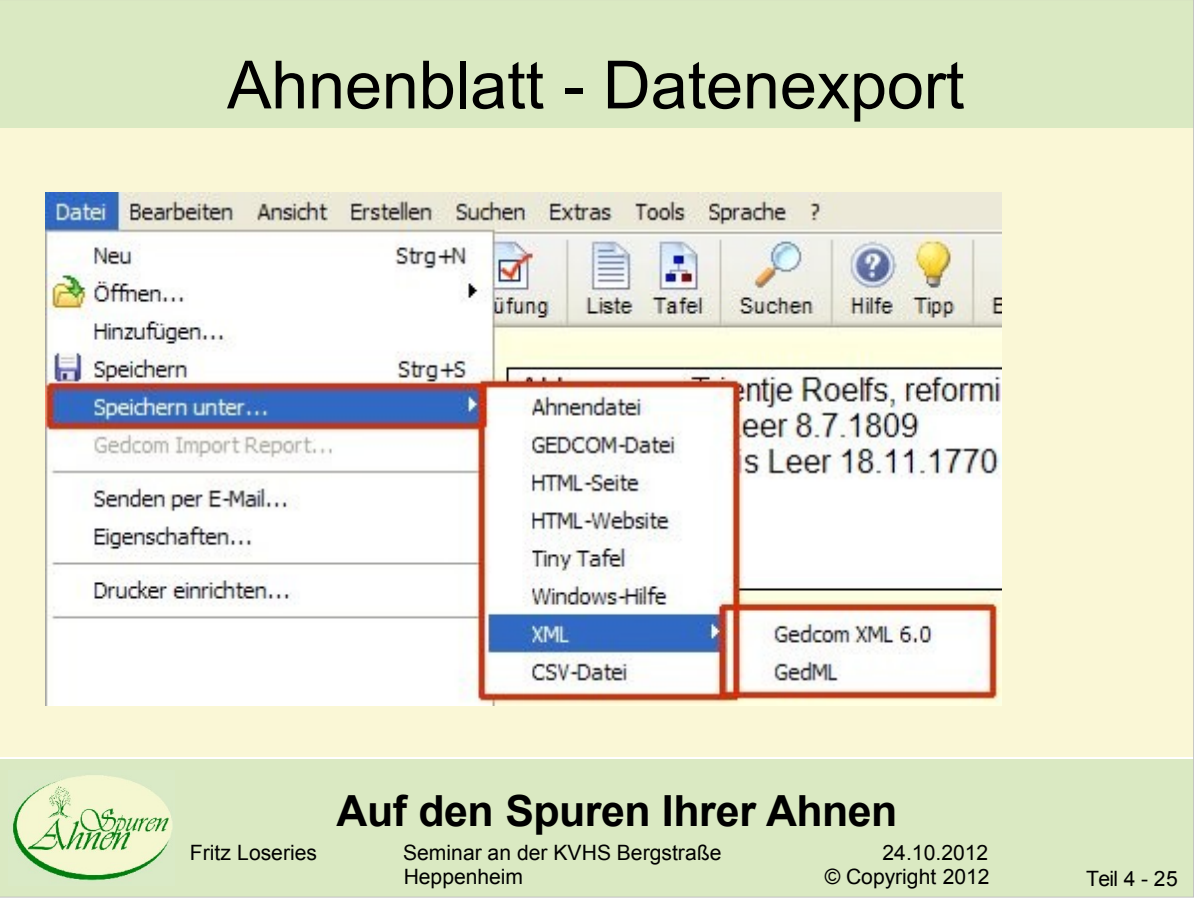

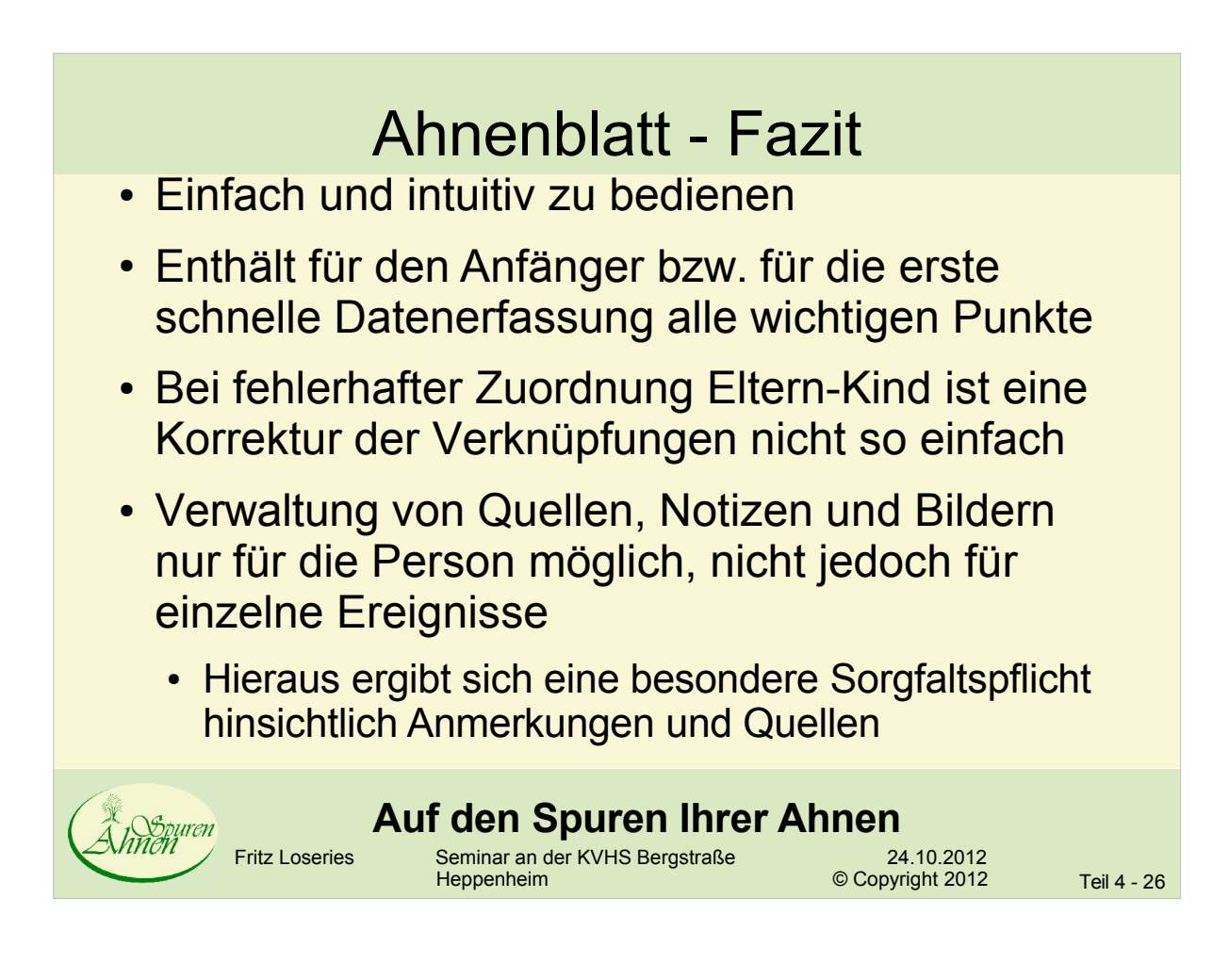

# Ahnenblatt - Fazit • GEDCOM-Import

- Es gehen detaillierte Informationen zu Quellenangaben bezogen auf Ereignisse verloren
- weitere Forschungsdaten lassen sich zu einer Familie hinzufügen
- die Verschmelzung von doppelten Personen ist einfach zu handhaben
- Programm ist nicht zu empfehlen, wenn man zuvor schon mit einem anderen Genealogieprogramm gearbeitet hat und viele Daten erstellt hat.

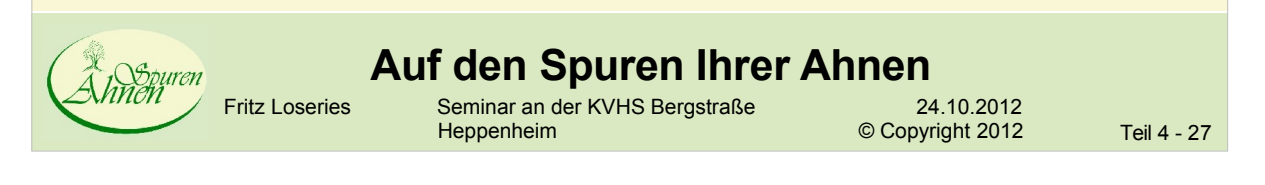

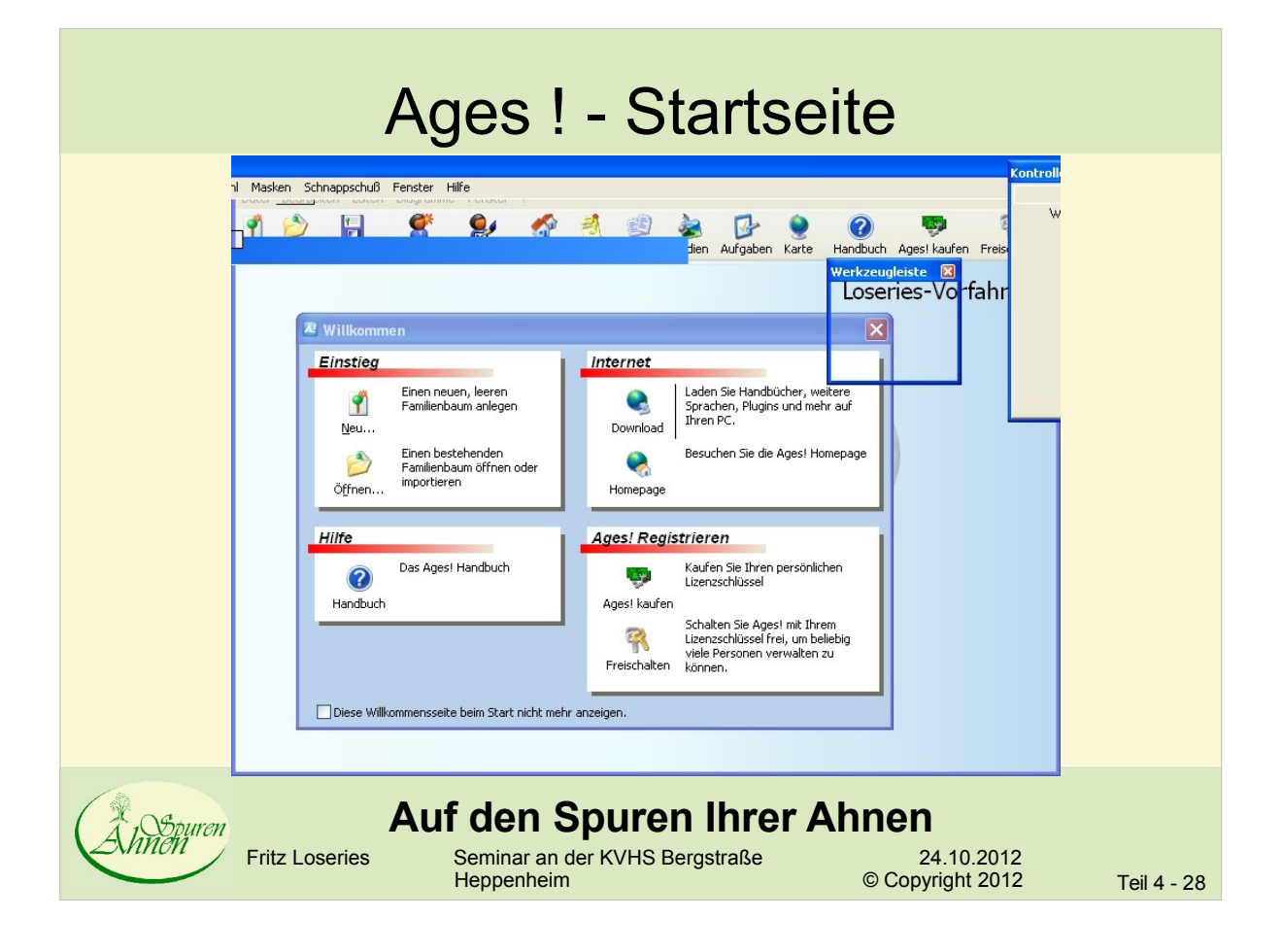

#### Ages ! - Person auswählen

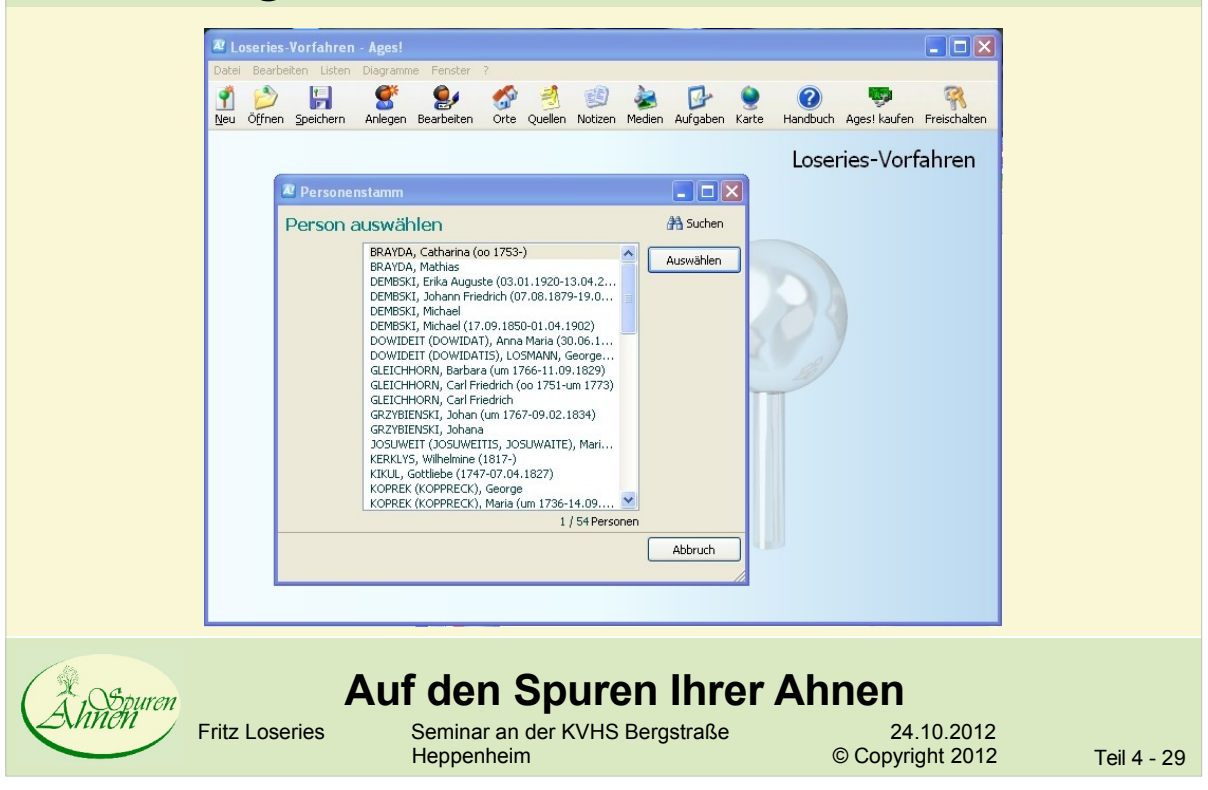

#### Ages ! - Personenkarte

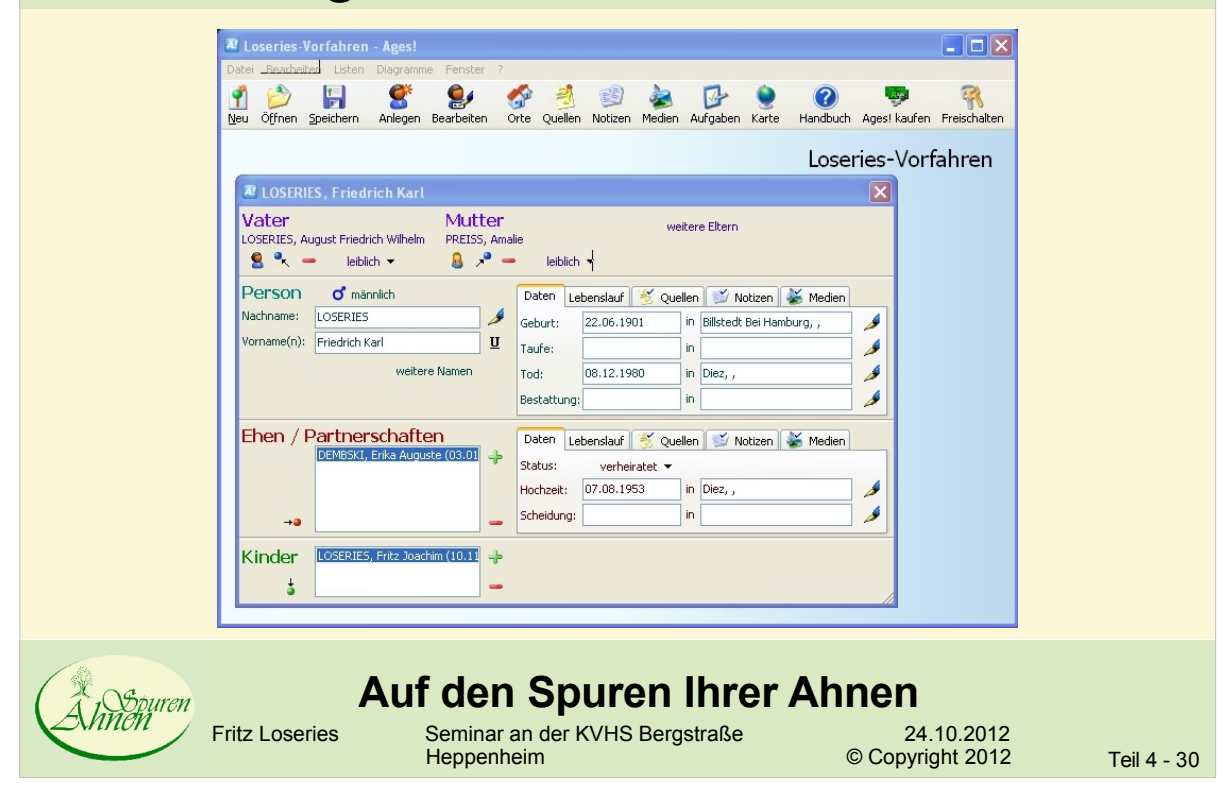

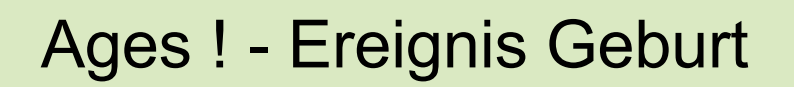

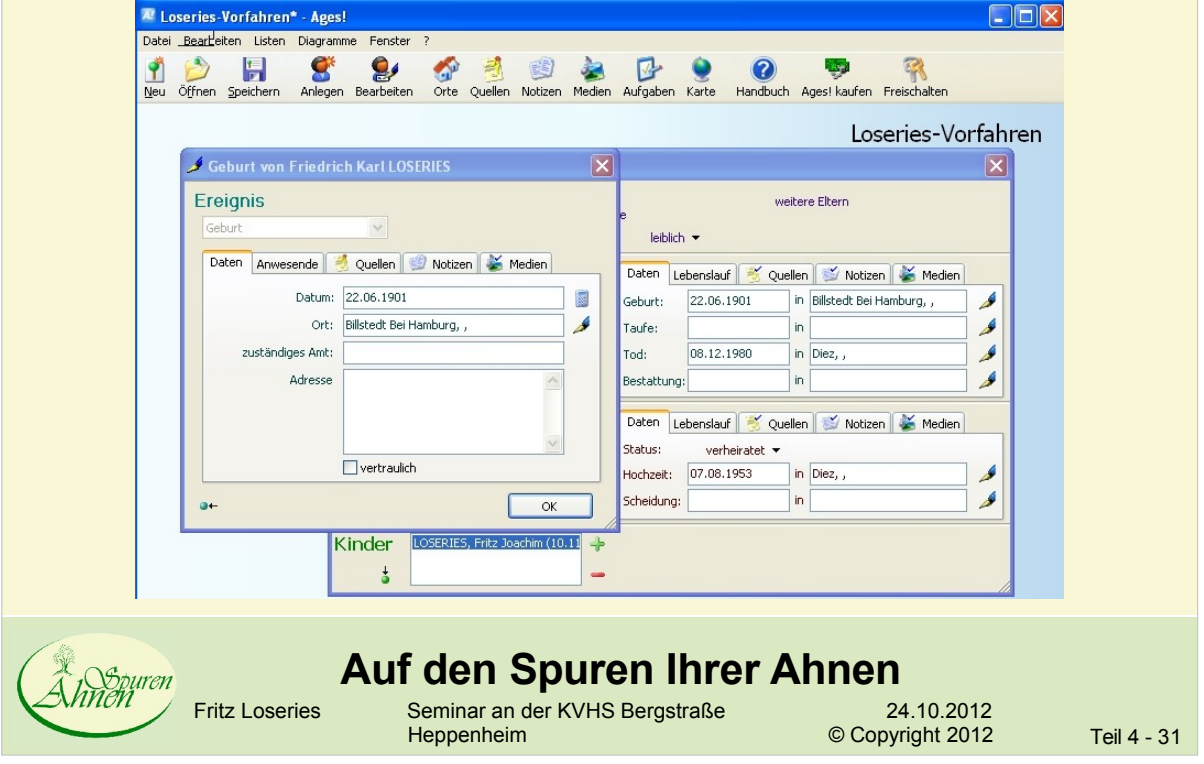

## Ages ! - Ortsangaben verfeinern

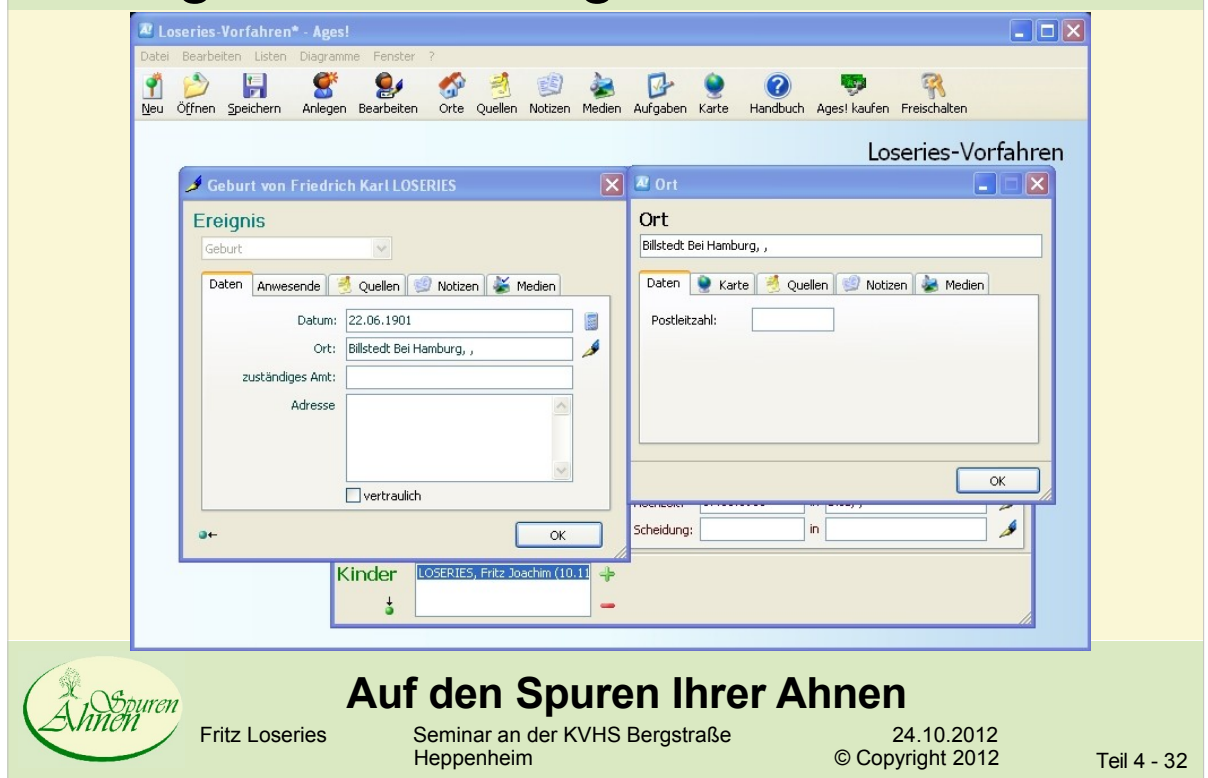

### Ages ! - Position eines Ortes

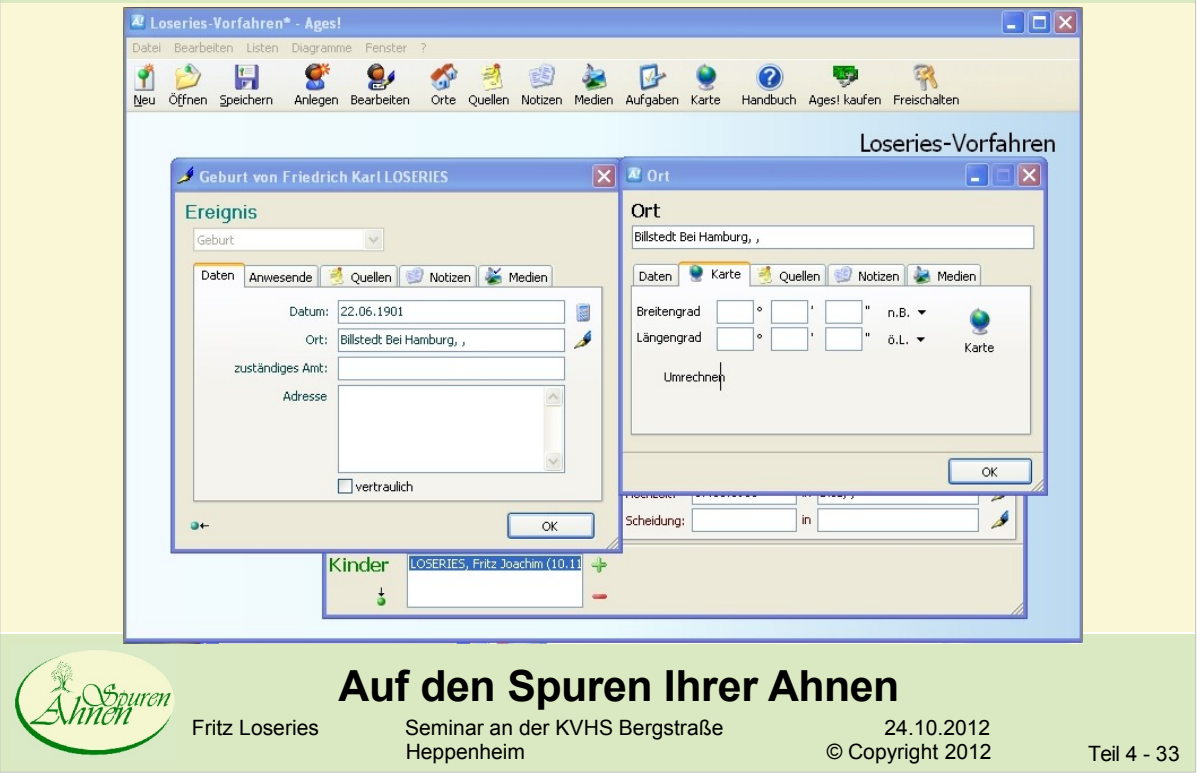

## Ages ! - Quellenverwaltung

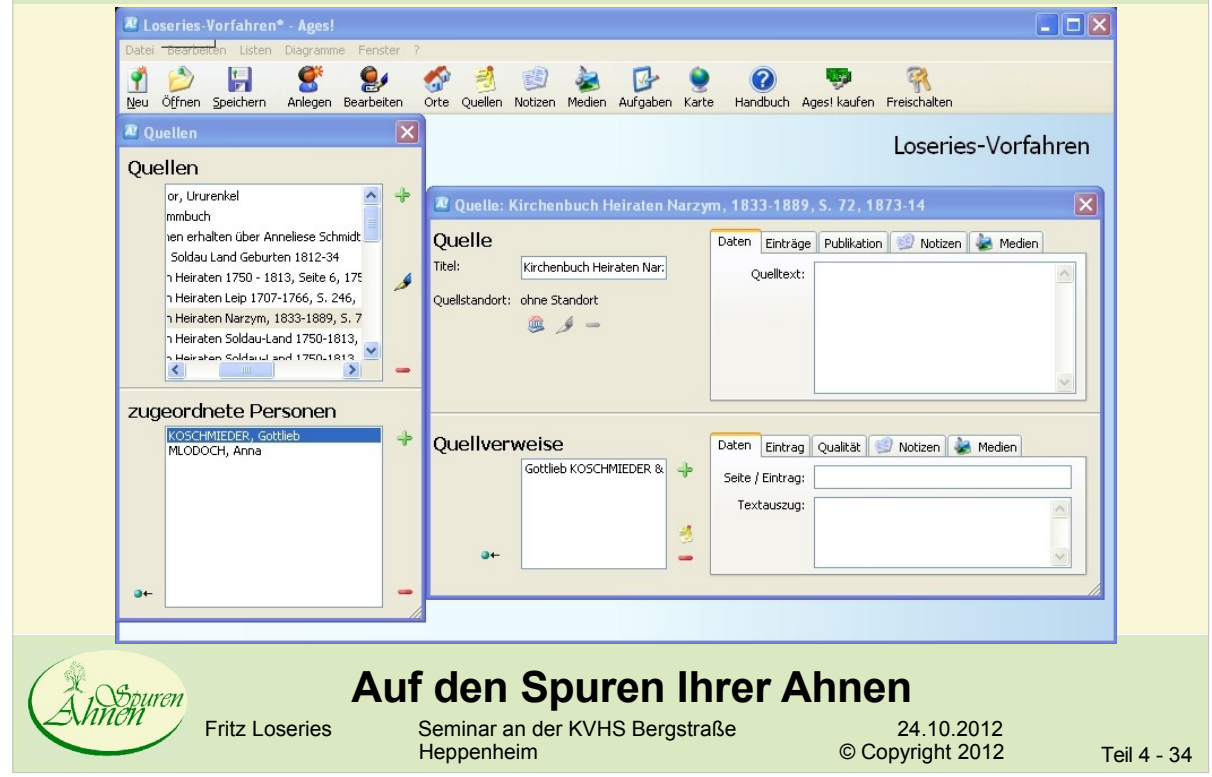

#### Ages ! - Notizenverwaltung

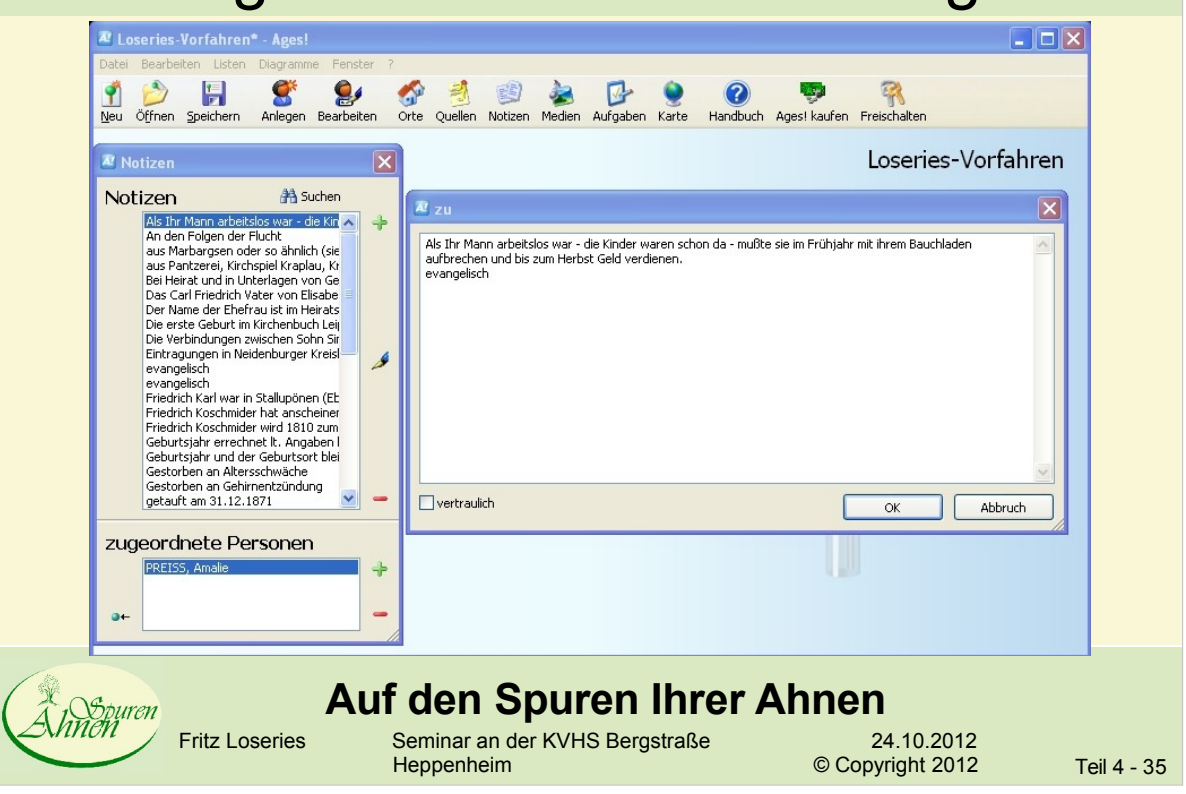

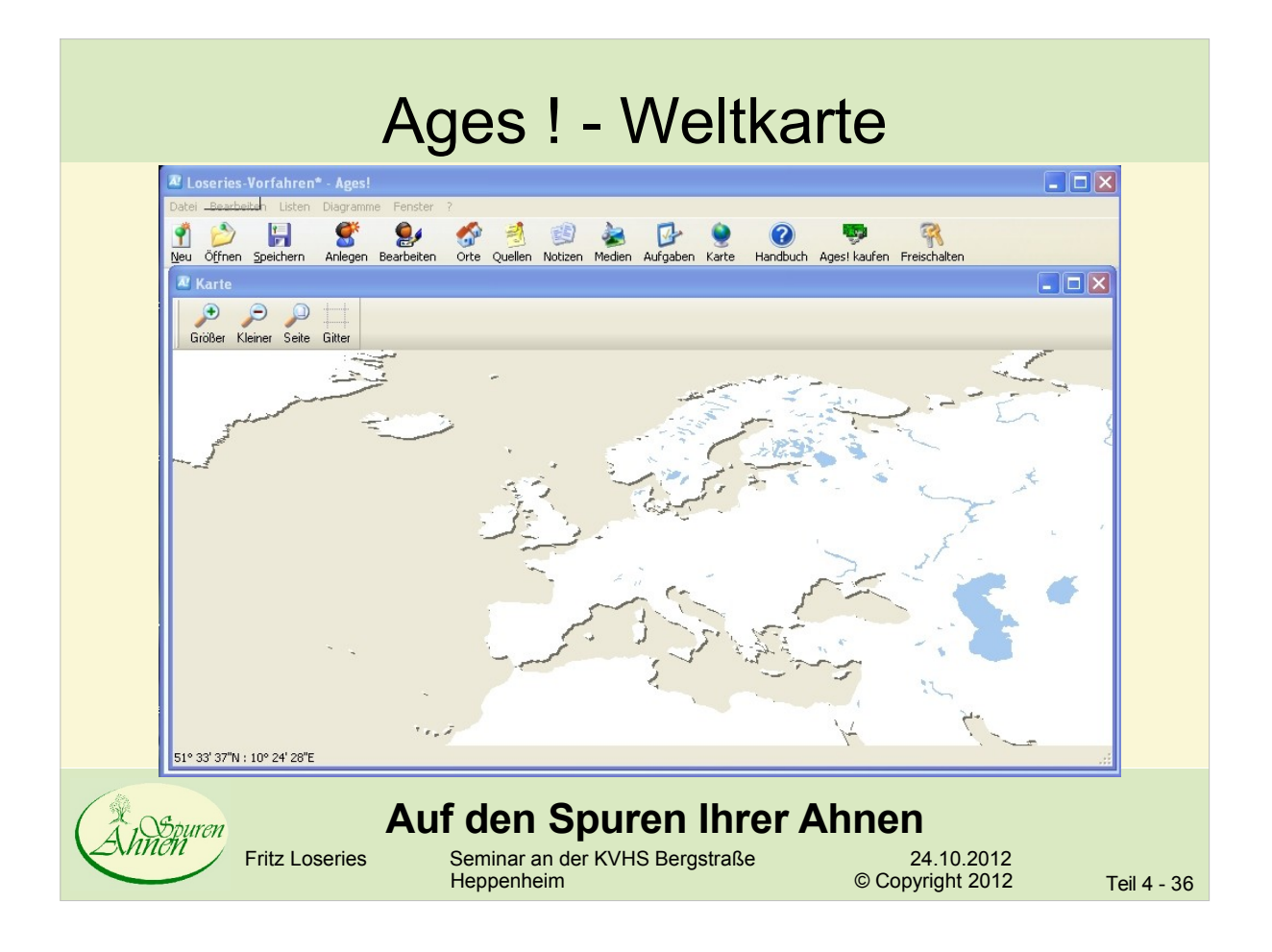

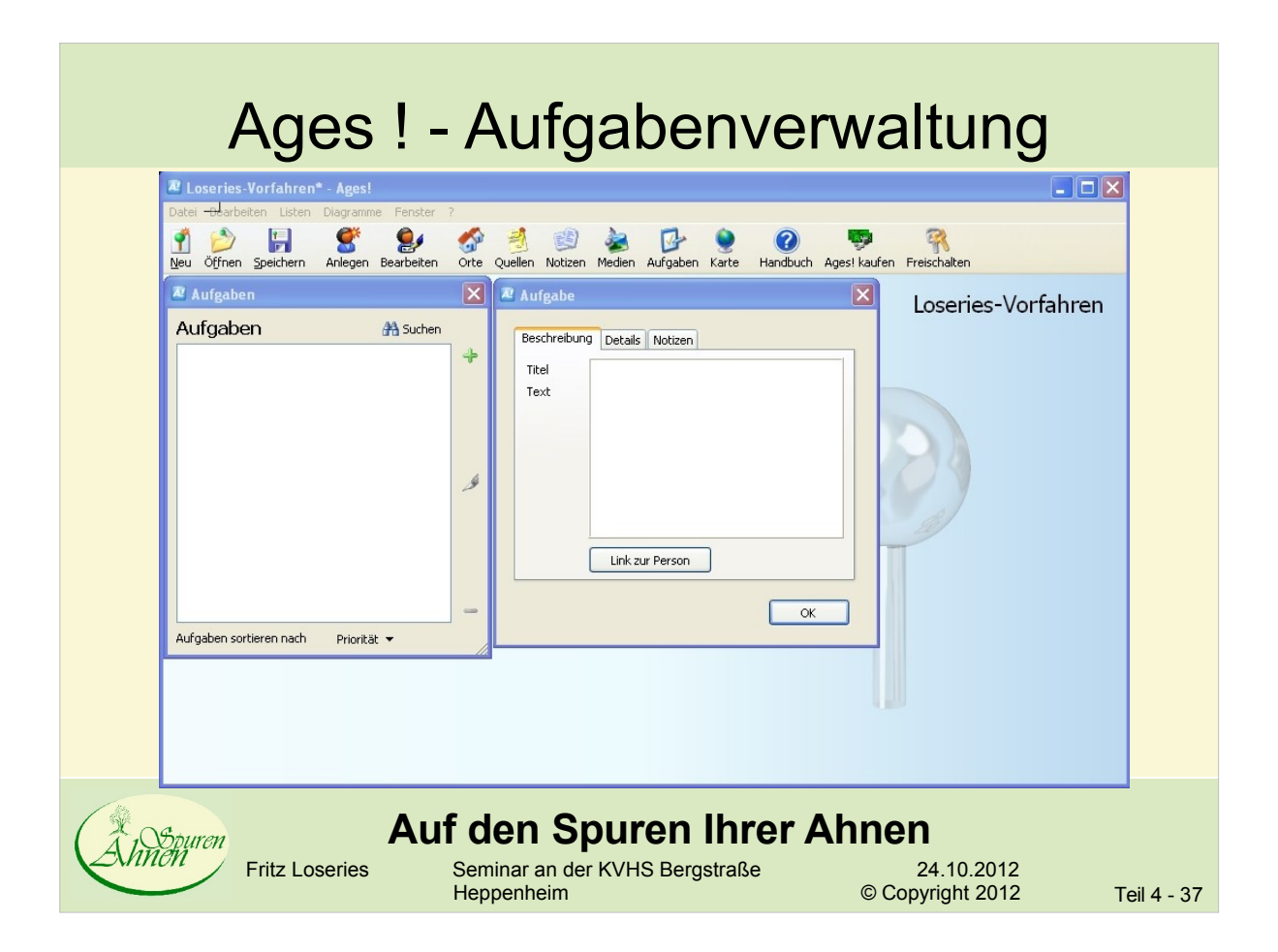

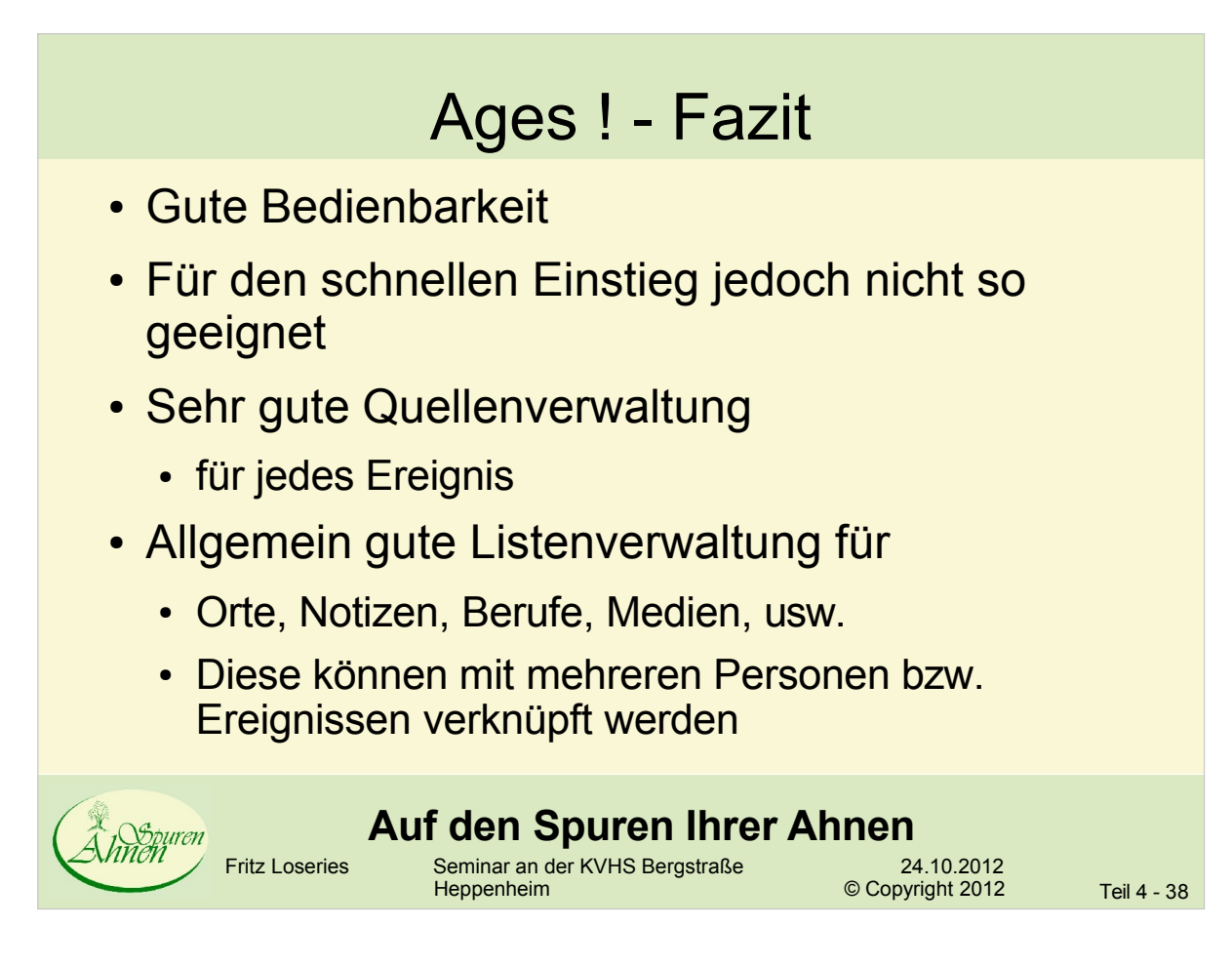

### Ages! - Fazit

- Besonderheit: Weltkarte mit Positionierung von **Orten**
- Grafische Unterstützung zum Wechsel von Personen umständlich
	- Erst ein Diagramm erstellen, dann navigieren
	- Ansonsten Wechsel nur über "Suche" oder "Eltern / Kinder" möglich
- Speicherformat ist GEDCOM
	- Hinzufügen von weiteren Forschungsdaten möglich
	- Verschmelzung umständlich und fehlerhaft

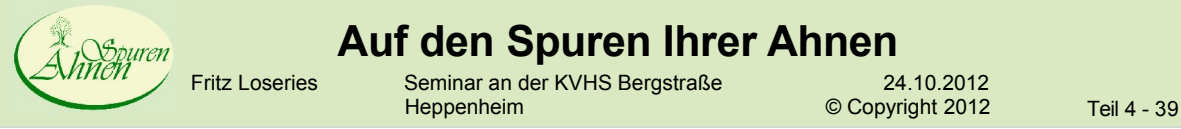

## Ages ! - Fazit

- Sehr guter GEDCOM-Viewer
	- auch in der Testversion nutzbar
- Unterstützt verschiedene Nummerierungssysteme
- weitere Besonderheit:
	- Aufgabenliste mit Verknüpfung zu Personen

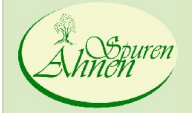

#### **Auf den Spuren Ihrer Ahnen**

Fritz Loseries Seminar an der KVHS BergstraÄe 24.10.2012

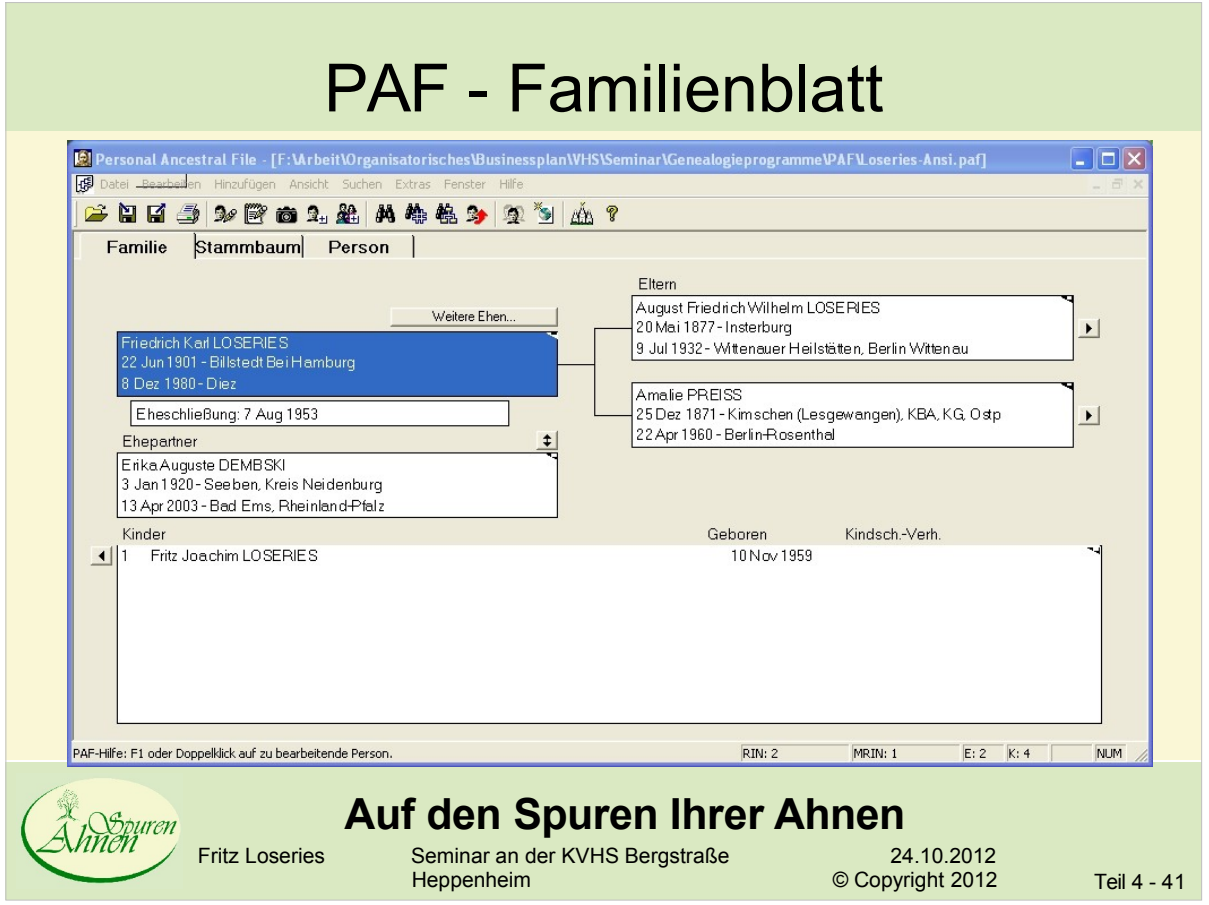

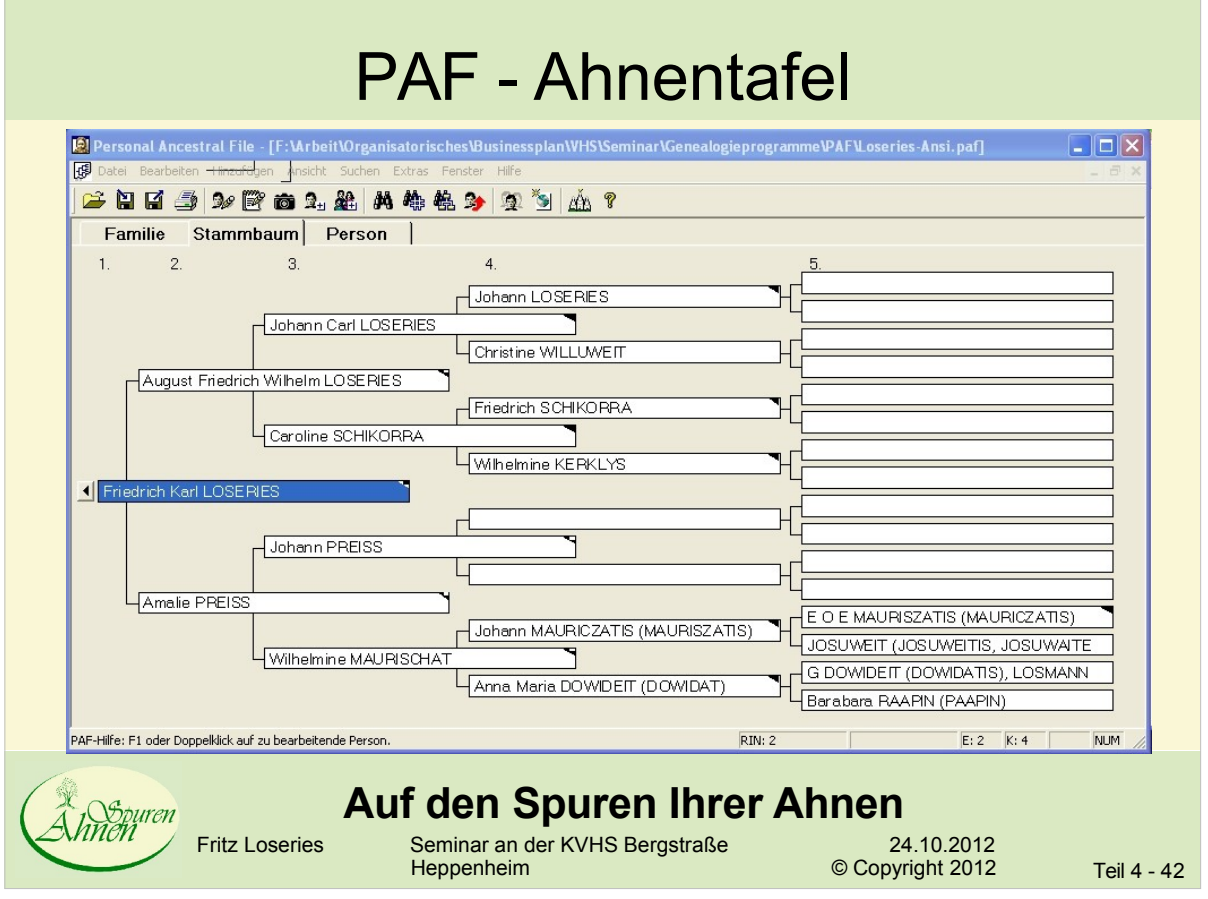

 $\sim$ 

<u> 1989 - Johann Stein, marwolaethau a bh</u>

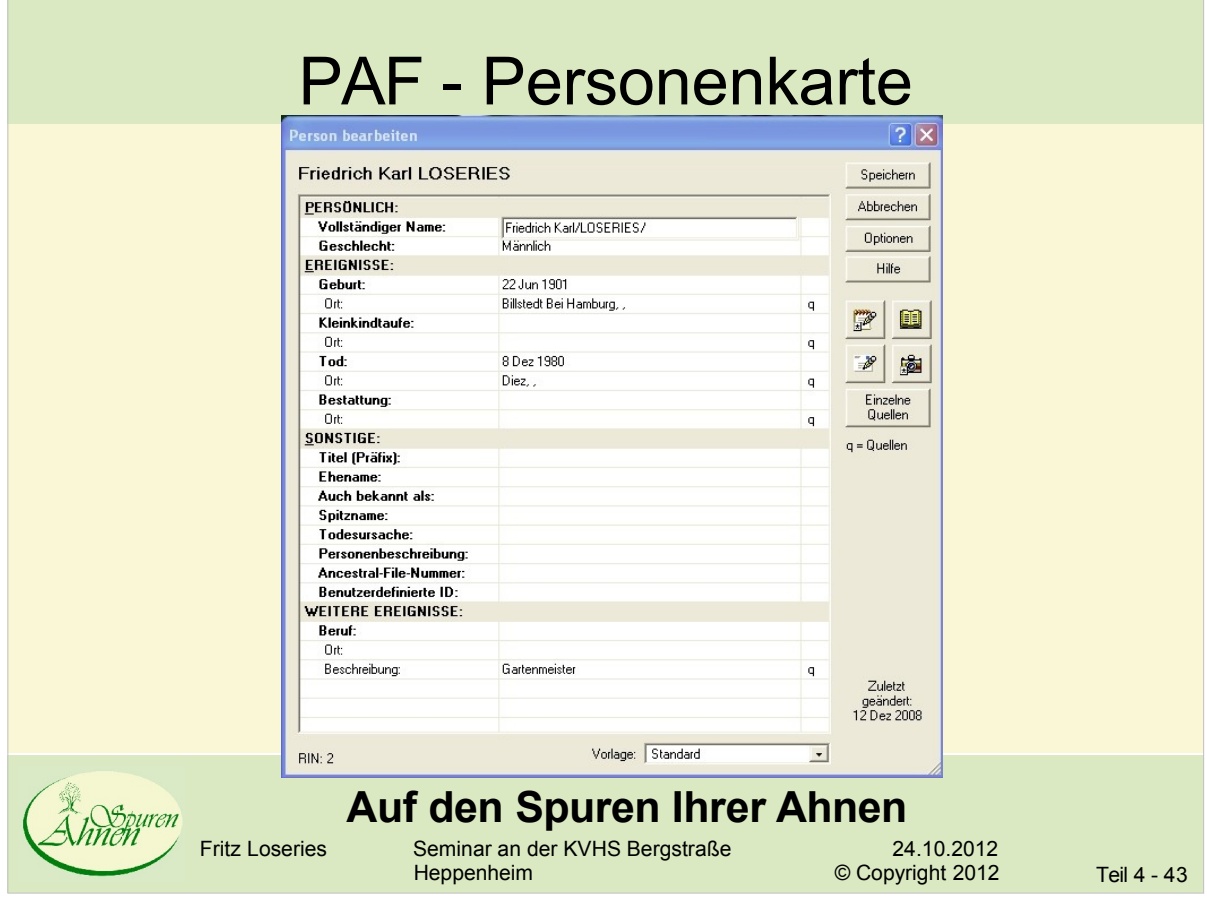

## PAF - Quellenverwaltung

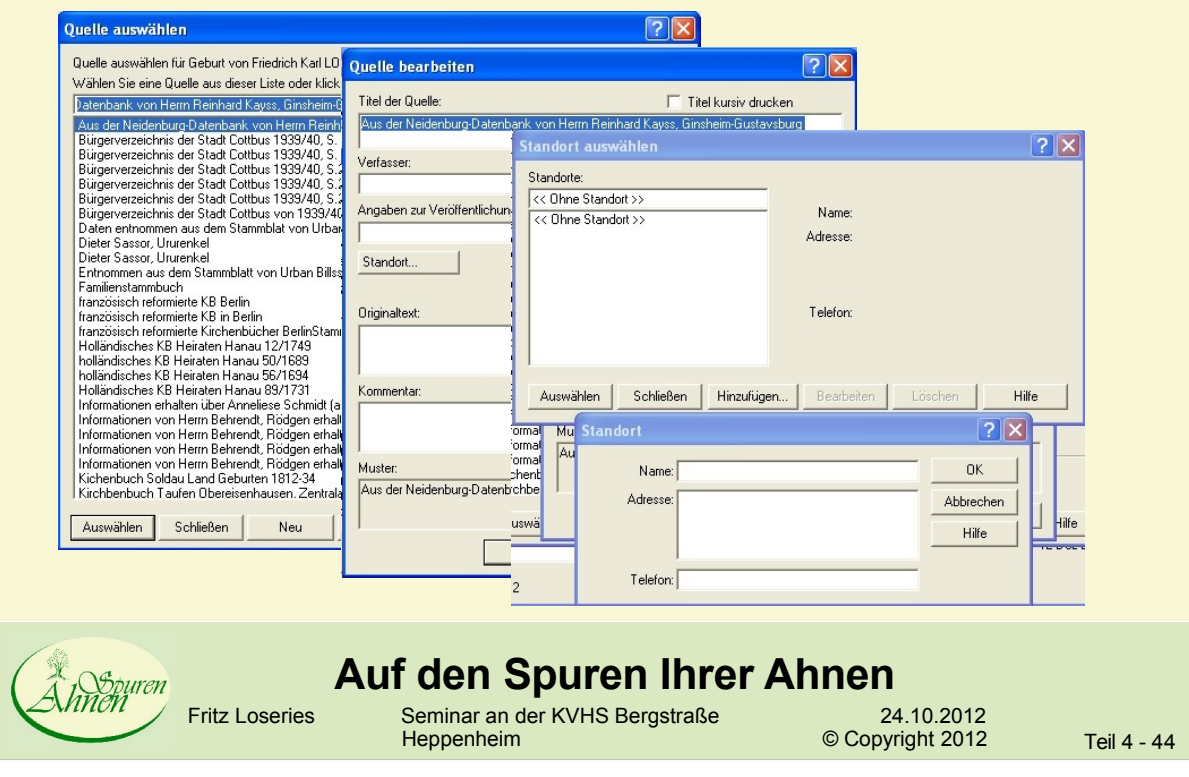

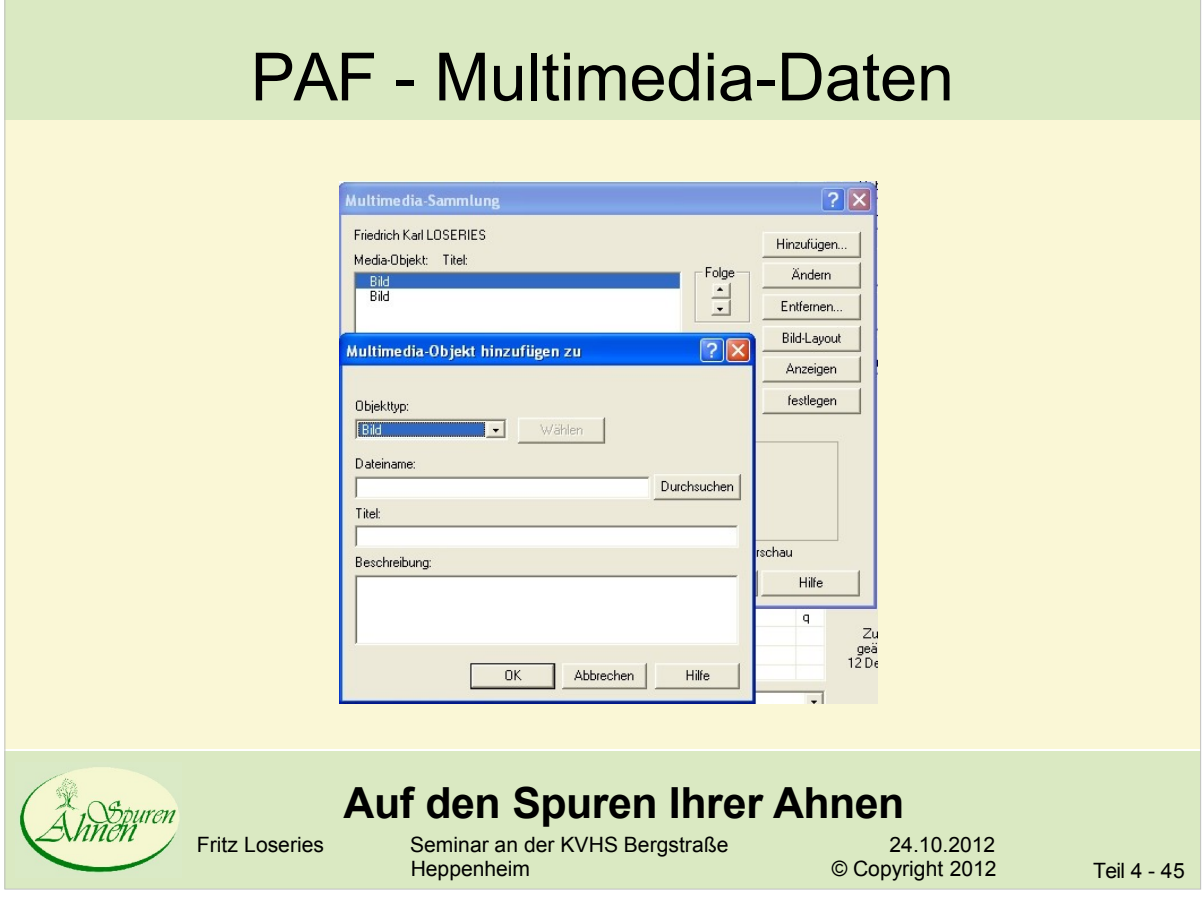

#### PAF – eigene Formulierung von Ereignissen

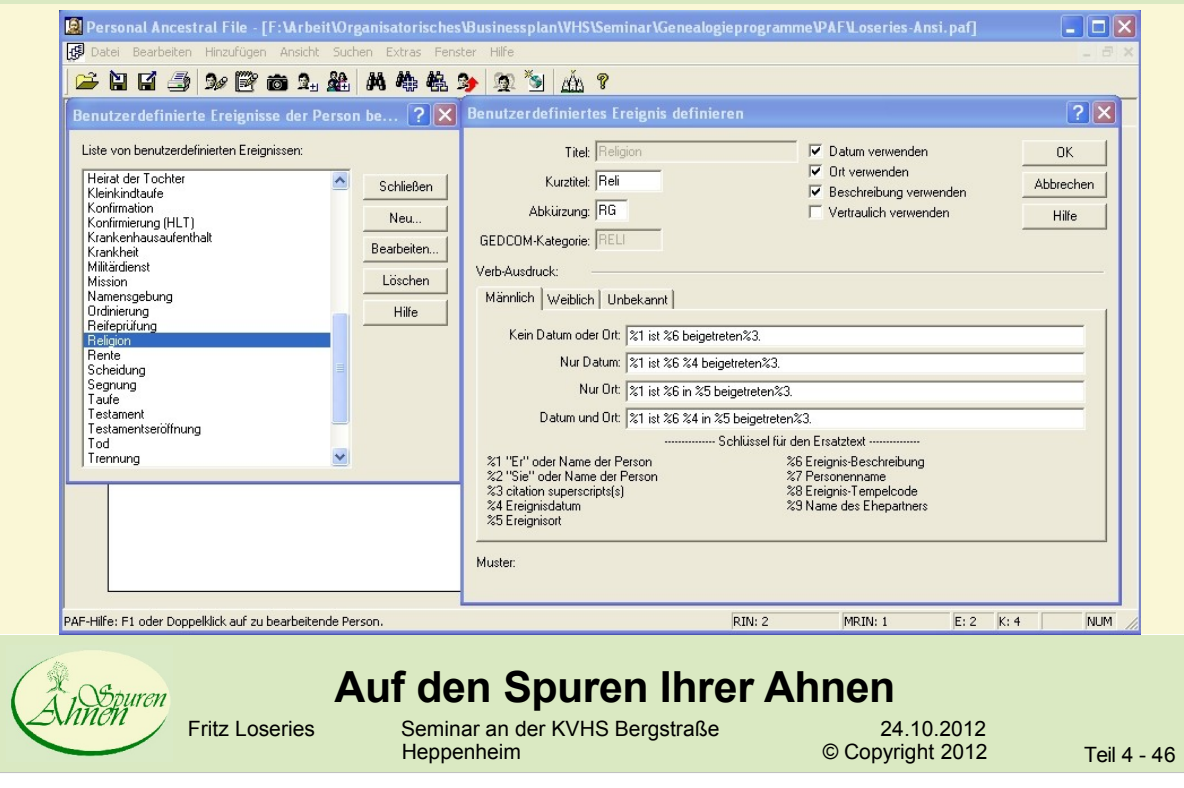

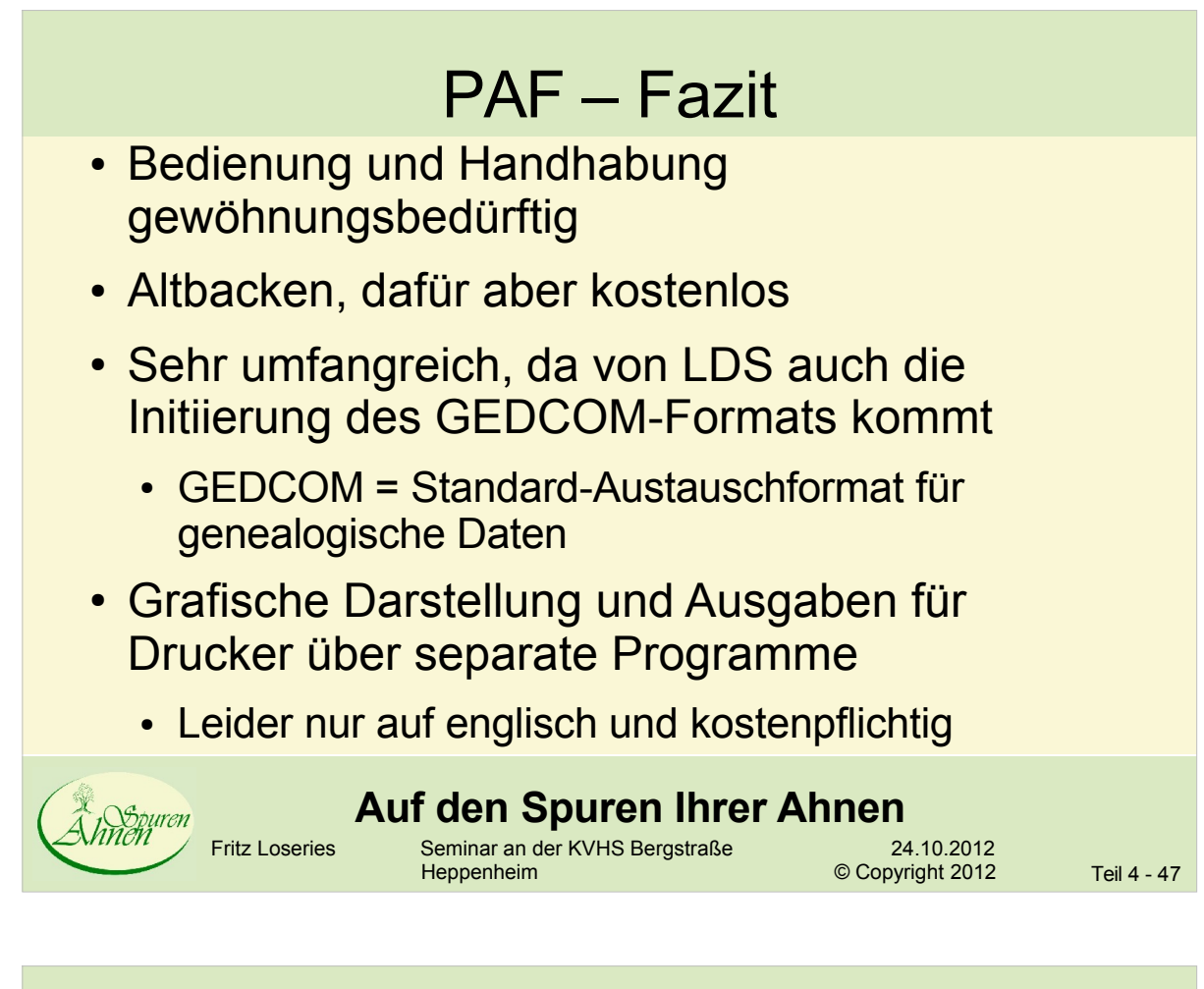

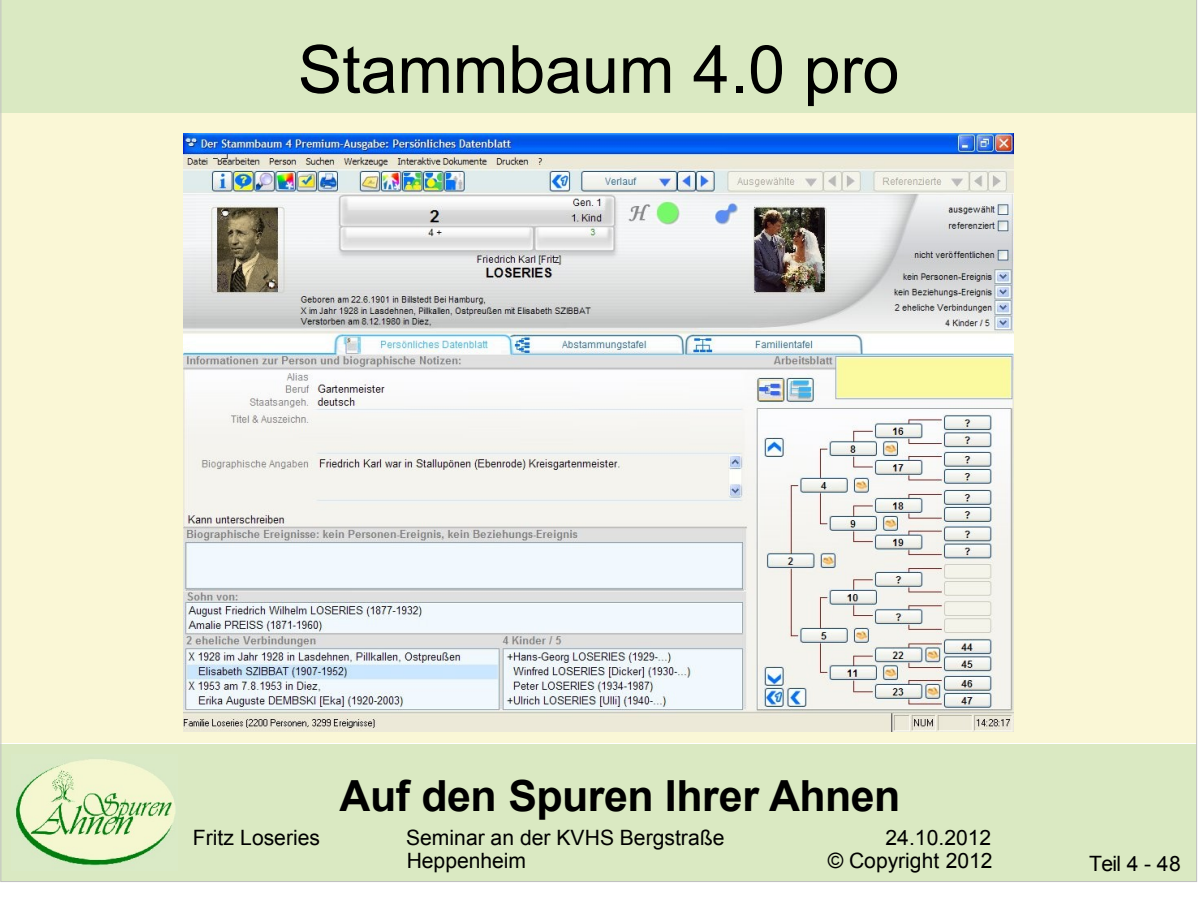

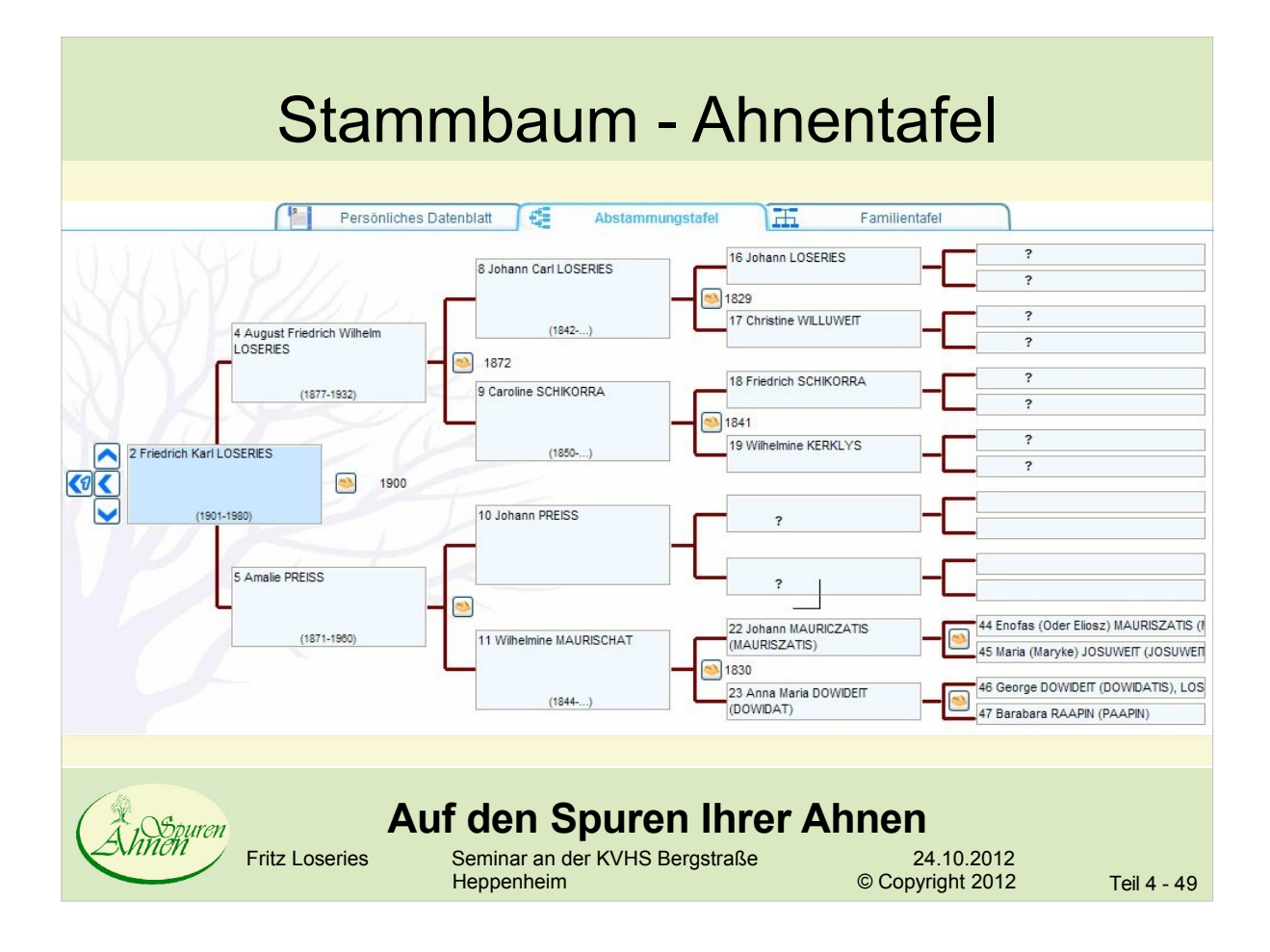

#### Stammbaum - Familientafel

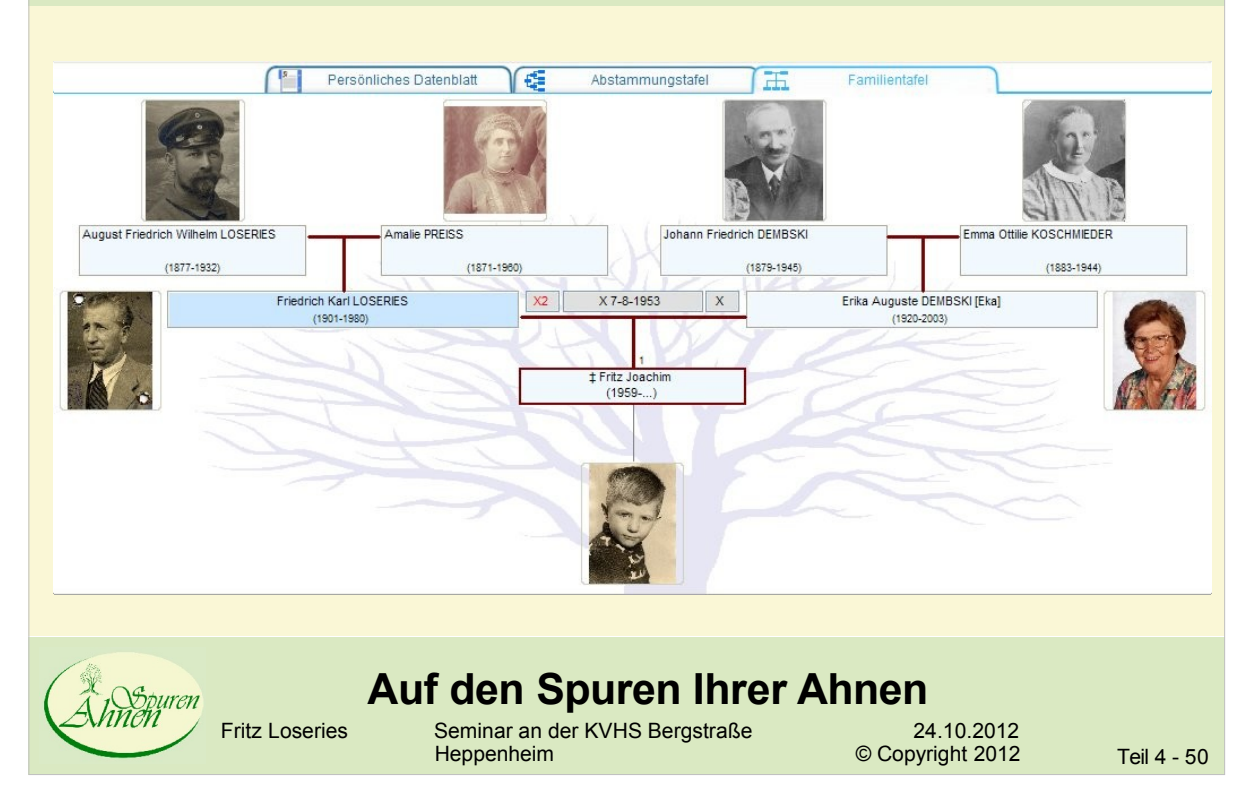

#### Stammbaum - Personenkarte

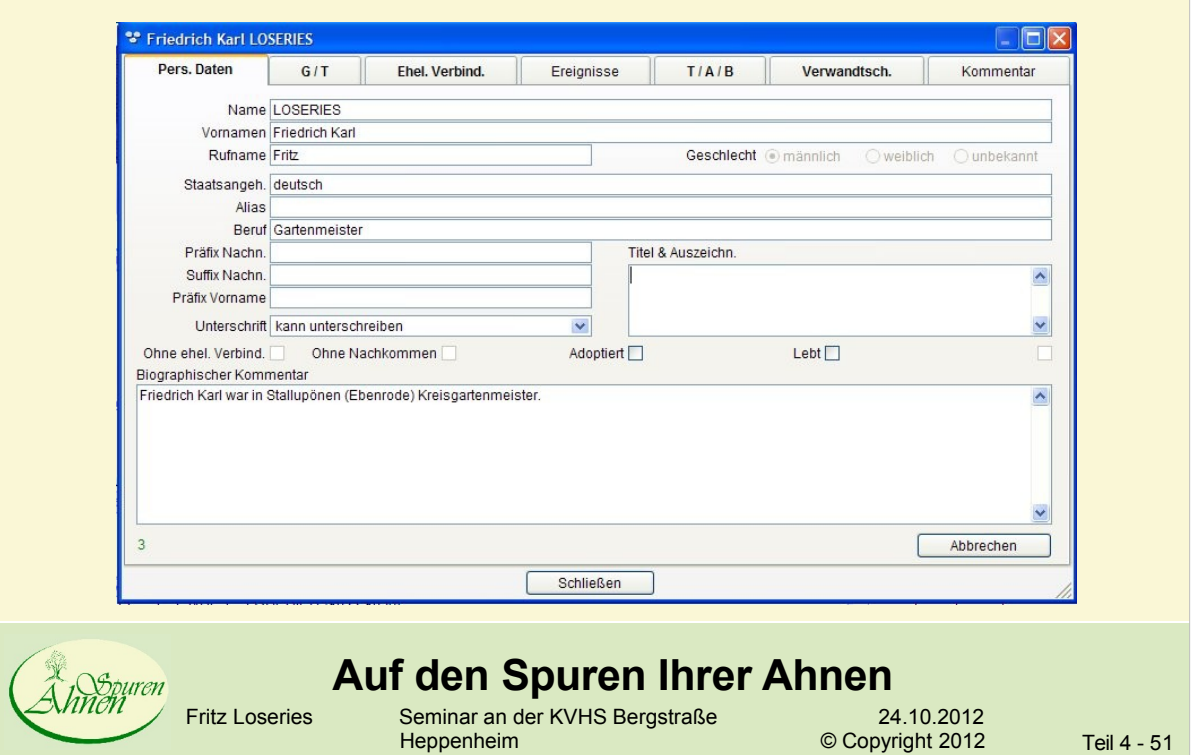

#### Stammbaum – Ereignis Geburt

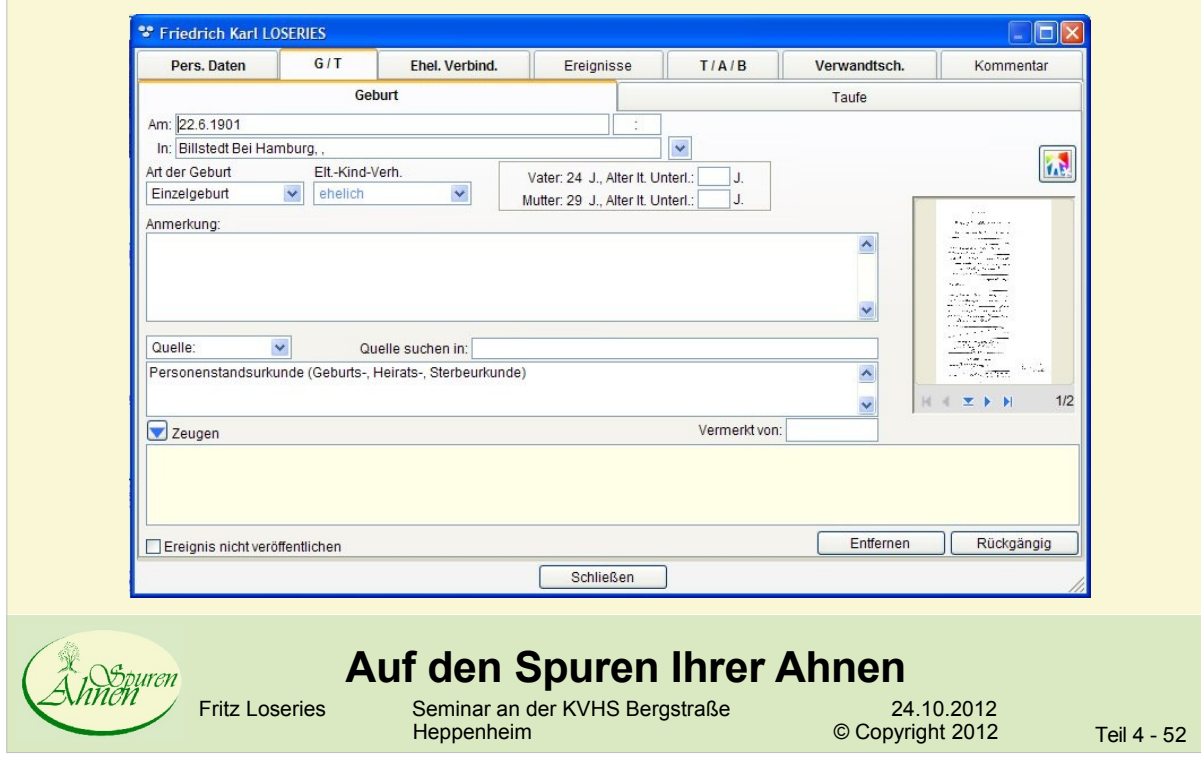

### Stammbaum – Ereignis Heirat

![](_page_26_Picture_49.jpeg)

## Stammbaum – Ereignis Tod

![](_page_26_Picture_50.jpeg)

#### Stammbaum – weitere Ereignisse

![](_page_27_Picture_205.jpeg)

#### Stammbaum - Implexe • Lateinisch: Verflechtungen 239 956  $\blacksquare$ 478 10  $\Box$ 957  $\triangleright$  $\frac{1}{248}$  $\Rightarrow$ • Genealogie: Ahnenschwund  $\left[\rule{0pt}{10pt}\right]$ 479 959  $\Gamma$ 124 • Gemeint ist: ∩ 996 498 997  $\blacktriangleright$ • Mehrfaches Auftreten einer 249 s.  $\blacksquare$ 998 Person in der Ahnentafel 499 999  $\boxed{\blacktriangleright}$  $62$ 238 • Hier ist die Nummerierung  $\blacktriangleright$ 952 476  $\blacksquare$ 953 nach Kekulé (Sosa) hilfreich 250  $\blacktriangleright$ 477  $\blacktriangleright$ 955 • Implexe in Stammbaum Pro  $125$ 1 0 0 4  $\blacktriangleright$ 502 • Links mehrere Beispiele 1005  $\blacktriangleright$ 251 Ó.  $\frac{1}{\sqrt{2}}$ 1 0 0 6  $\blacktriangleright$ • Implexe sind rot hervorgehoben 503  $1007$ **Auf den Spuren Ihrer Ahnen** Fritz Loseries Seminar an der KVHS BergstraÄe 24.10.2012 Copyright 2012 Teil 4 - 56

![](_page_28_Figure_0.jpeg)

![](_page_28_Picture_1.jpeg)

![](_page_29_Figure_0.jpeg)

![](_page_29_Figure_1.jpeg)

![](_page_29_Figure_2.jpeg)

![](_page_30_Figure_0.jpeg)

![](_page_30_Picture_1.jpeg)

![](_page_31_Picture_0.jpeg)

#### Stamm- und Ahnentafel im GroÄformat

• Der Stammbaumdrucker

- [http://www.stammbaumdrucker.d](http://www.stammbaumdrucker.de)e
- Importierung der Daten über GEDCOM-Format

![](_page_31_Picture_5.jpeg)

#### **Auf den Spuren Ihrer Ahnen**

Fritz Loseries Seminar an der KVHS Bergstraße 24.10.2012<br>Heppenheim © Copyright 2012